#### **2010-11-10**

生態学の統計モデリング 第 **10**

#### $(9 - 11)$

便利な道具**:** 階層ベイズモデル

<kubo@ees.hokudai.ac.jp>

#### <http://goo.gl/MNbr>

**2010-11-10 (2010–11 –11 15 :53** 修正版**) 1/ 62**

# $\qquad \qquad +$  **WinBUGS**

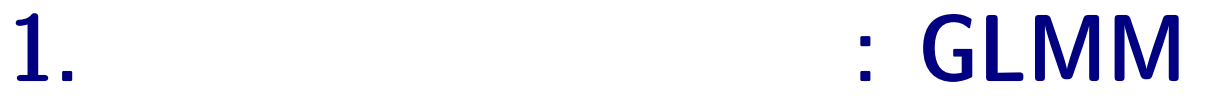

**2.** 空間構造のある階層ベイズモデル

**2010-11-10 (2010–11 –11 15 :53** 修正版**) 2/ 62**

# **1.** 階層ベイズモデル**: GLMM**

**2010-11-10 (2010–11 –11 15 :53** 修正版**) 3/ 62**

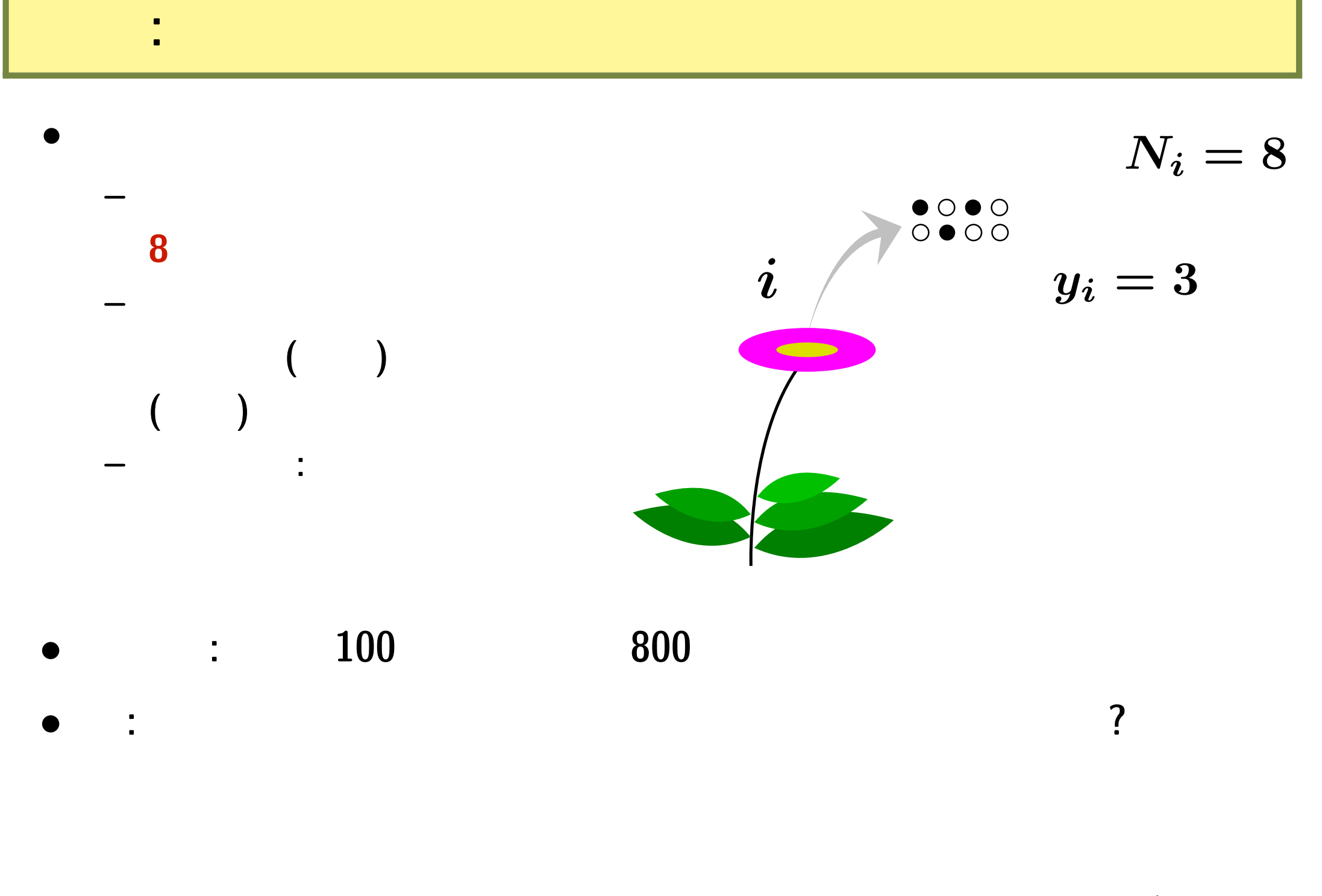

**2010-11-10**  $(2010-11-11 \t15:53)$  **4/62** 

現実的な観測データ**:** 二項分布だめだめ**?! 100** 個体の植物の合計 **800** 種子中 **403** の生存が見ら  $0.50$   $\ldots$   $\ldots$ 

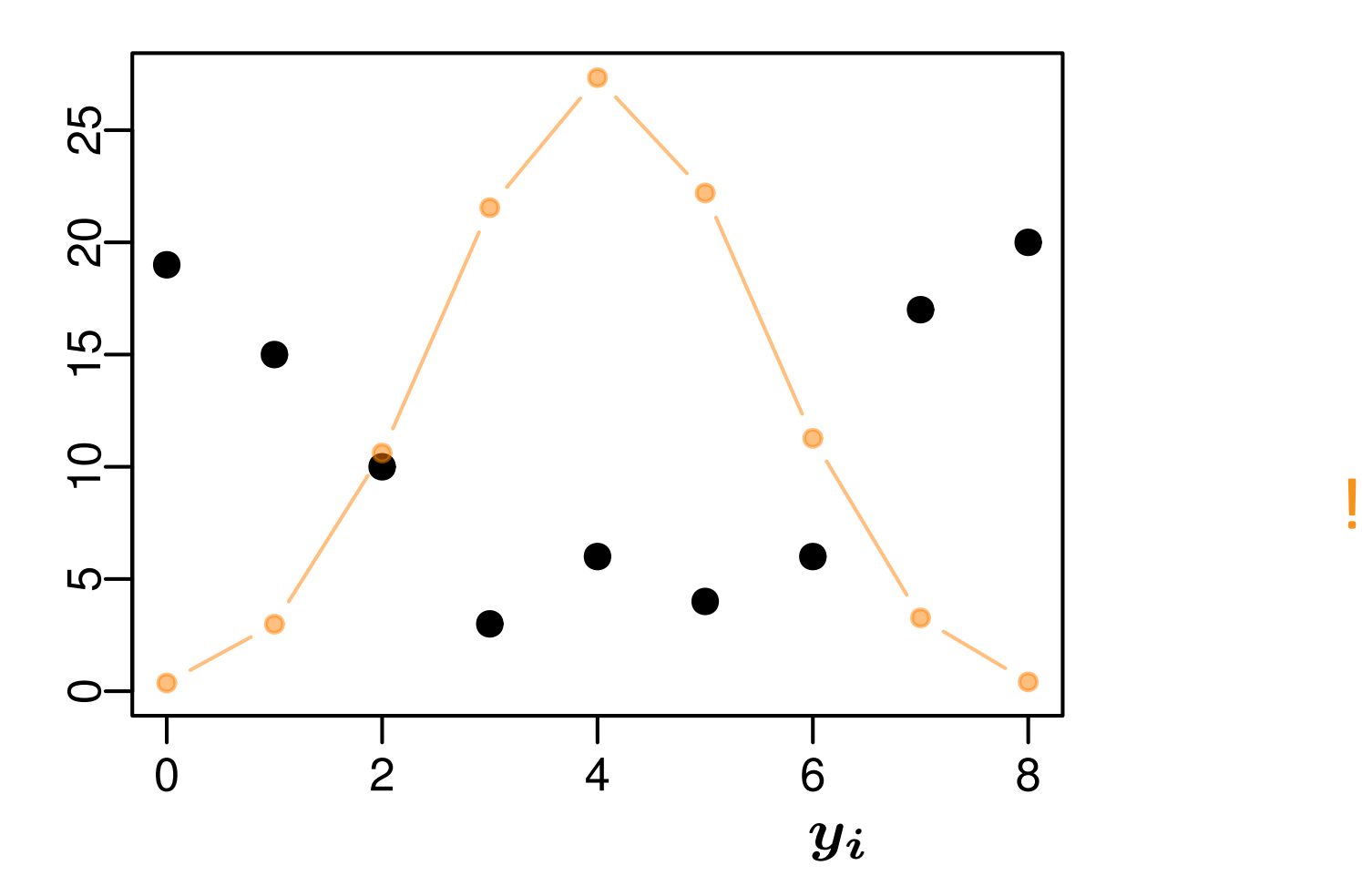

**2010-11-10 (2010–11 –11 15 :53** 修正版**) 5/ 62**

# $(overdispersion)$

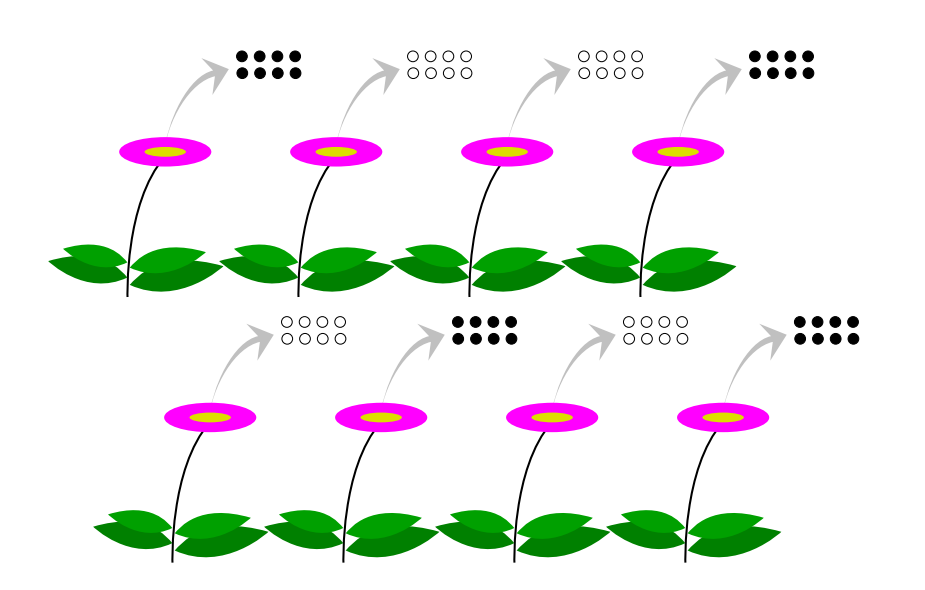

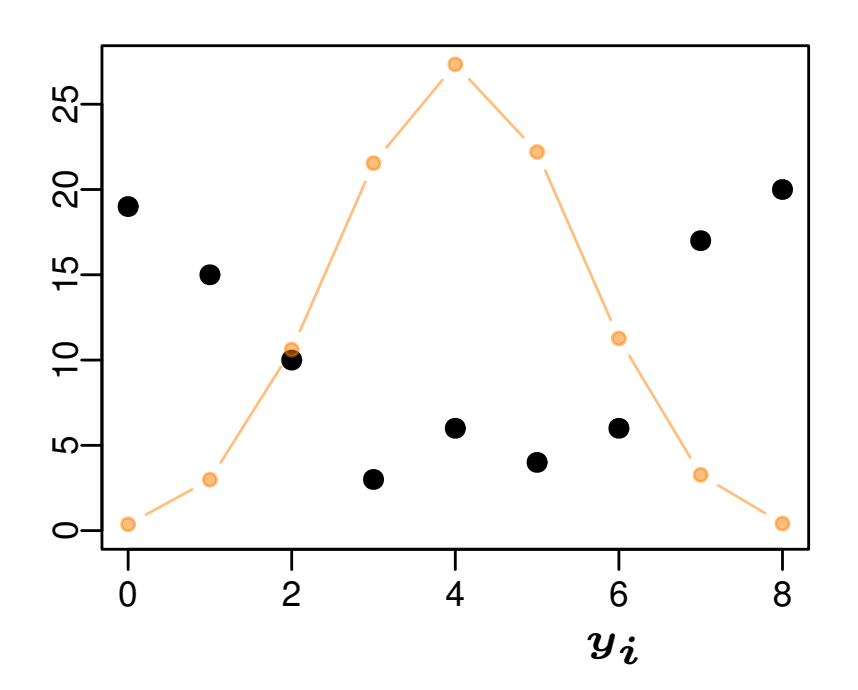

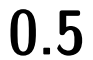

*•* 種子全体の平均生存確率は **0.5** ぐらいかもしれないが……

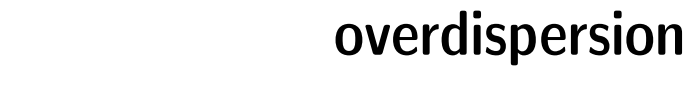

*•* 植物個体ごとに種子の生存確率が異なる**:** 「個体差」

**2010-11-10** (2010-11-11 15:53) **6/62** 

*•* 「個体差」の原因**: ?**

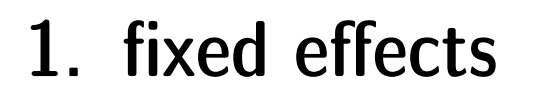

**2. random effects** 

あのー …… 「個体差」とは**?**

*•* 生物学的には明確な定義はない

 $\bullet$ <br>
• Let  $\bullet$  Let  $\bullet$  Let  $\bullet$  Let  $\bullet$  Let  $\bullet$  Let  $\bullet$  Let  $\bullet$  Let  $\bullet$  Let  $\bullet$  Let  $\bullet$  Let  $\bullet$  Let  $\bullet$  Let  $\bullet$ 

*•* 同様に,ブロック差・場所差・時間ごとに異なる差,など

る」と定義,そして以下の二種類を区別する**:**

**2010-11-10 (2010–11 –11 15 :53** 修正版**) 7/ 62**

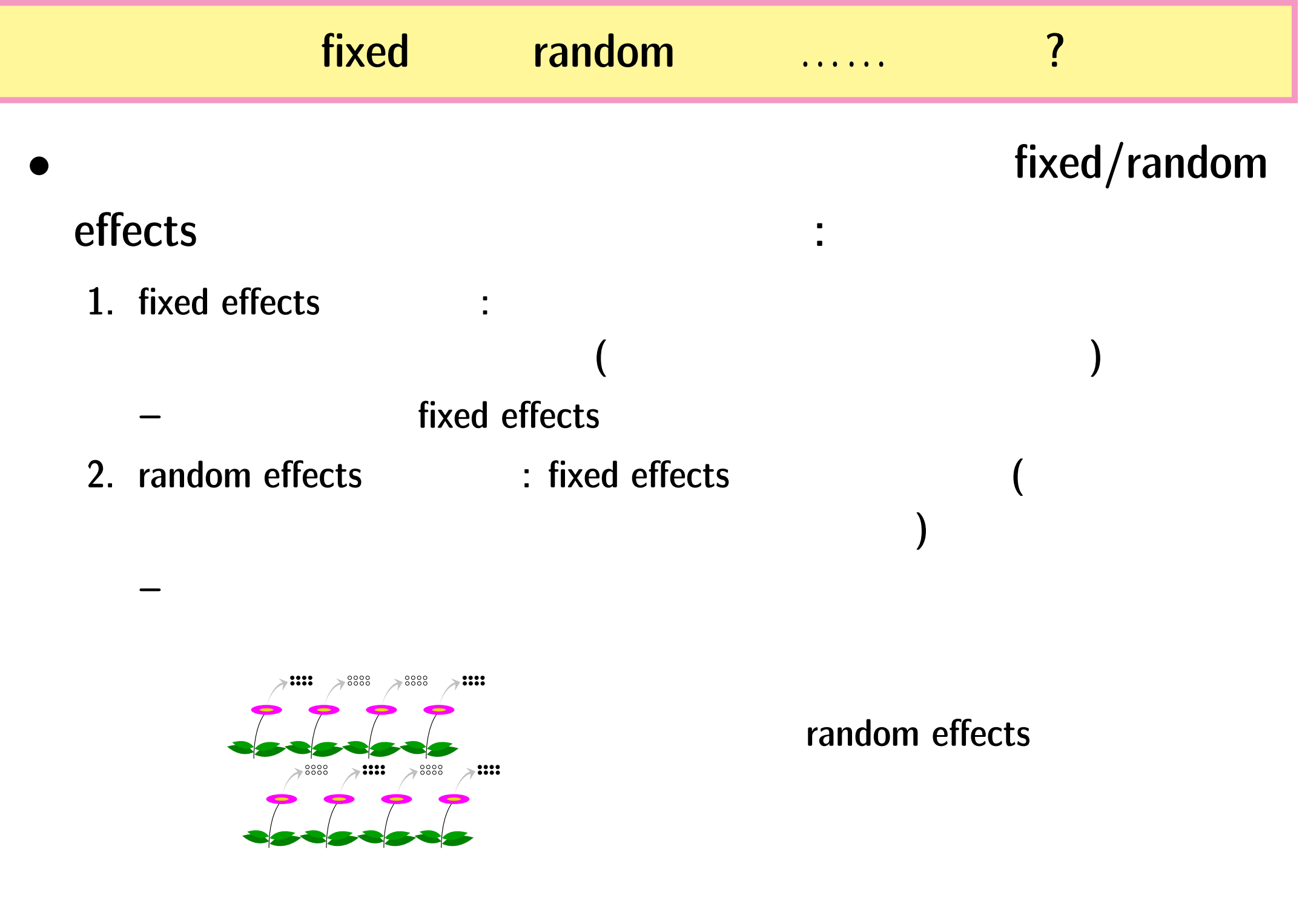

**2010-11-10** (2010-11-11 15:53) **8/62** 

 $\bm{i}$   $\bm{N_i}$   $\bm{y_i}$  $p(y_i \mid q_i) = {N_i}$ *yi*  $\setminus$  $q_i^{y_i}$  $\frac{y_i}{i}(1-q_i)^{N_i-y_i},$ 

*•* 生存確率を推定するために 二項分布という確率分布を使う

モデリングやりなおし**:** まず二項分布の再検討

**–** 個体ごとに異なる生存確率 *q<sup>i</sup>*

**2010-11-10**  $(2010-11-11 \t15:53)$  **9/62** 

*•* ここで仮定していること

**–** 個体差がある

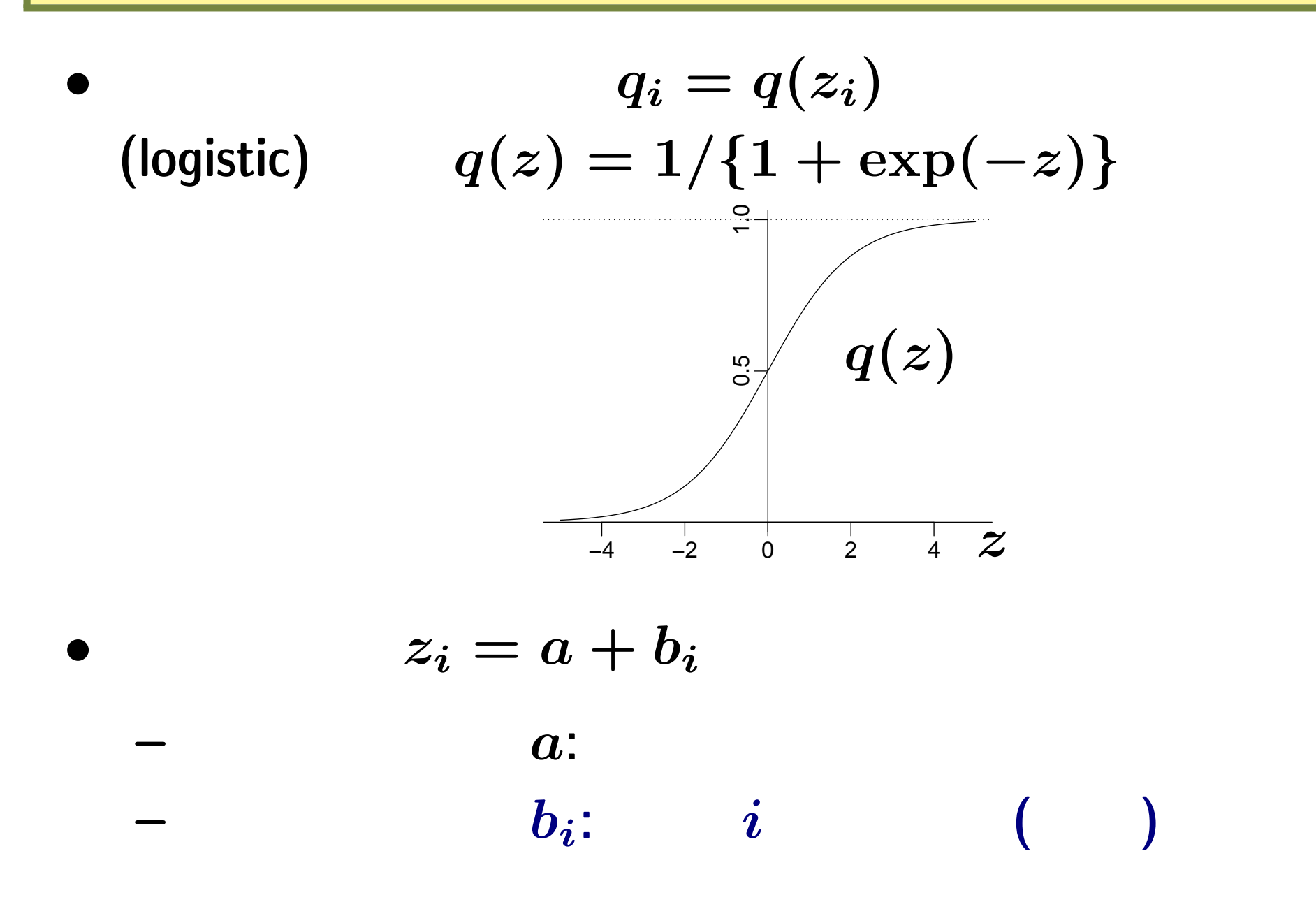

**2010-11-10**  $(2010-11-11)$  15:53  $)$ 

 $\bm{b_i}$ *•* **100** 個体の生存確率を推定するためにパラメーター **101**  $(a \{b_1, b_2, \cdots, b_{100}\})$  ...... *•* 個体ごとに生存数 **/** 種子数を計算していることと同じ**! (**「データのよみあげ」と同じ**)** *•* こう仮定すると問題がうまくあつかえないだろうか**? –** 個体間の生存確率はばらつくけど,そんなにすごく異な らない**? ー**<br>● トラック・スターンを使って、同体差」にみられるパターンを使って、「個体差」にみられるパターンを使っている。 抽出したい **(**統計モデル化**) 2010-11-10 (2010–11 –11 15 :53** 修正版**) 11/ 62**

 $\boldsymbol{b}_i$  :  $\boldsymbol{b}_i$ 

平均ゼロで標準偏差 *s* の正規分布

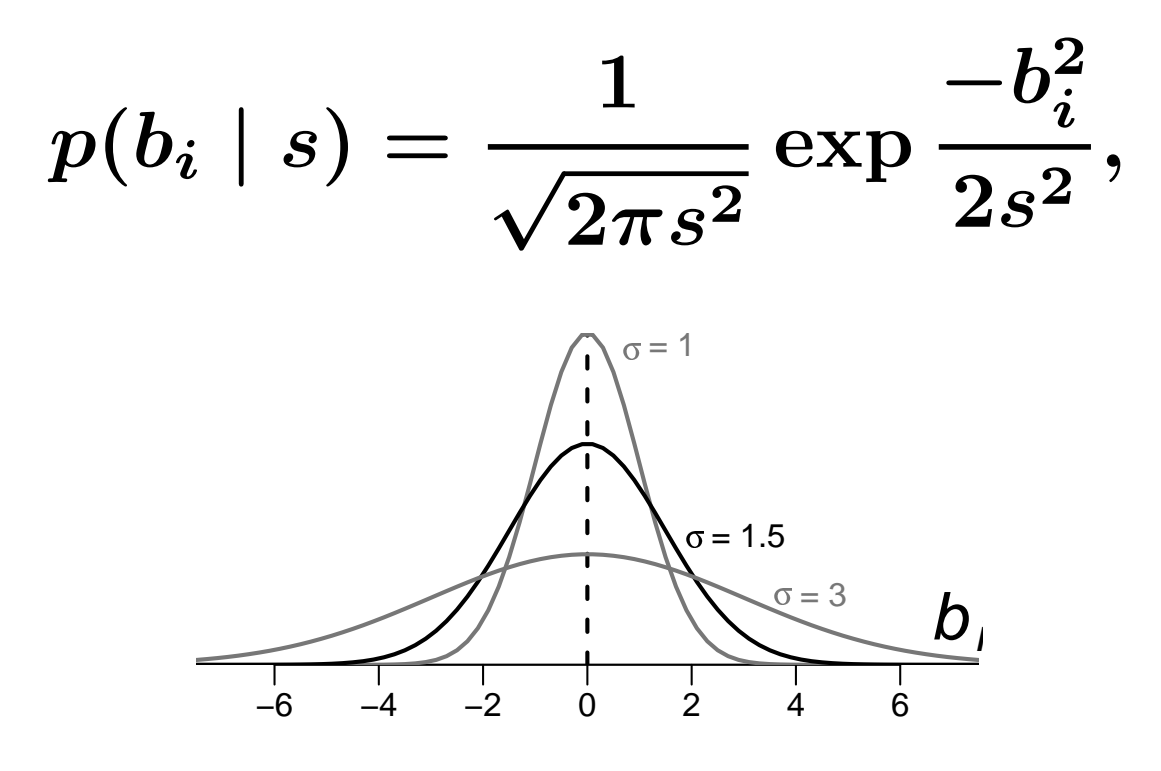

 $\{b_{1}, b_{2}, \cdots, b_{100}\}$ 

**2010-11-10 (2010–11 –11 15 :53** 修正版**) 12/ 62**

 $\bm{b_i}$ 

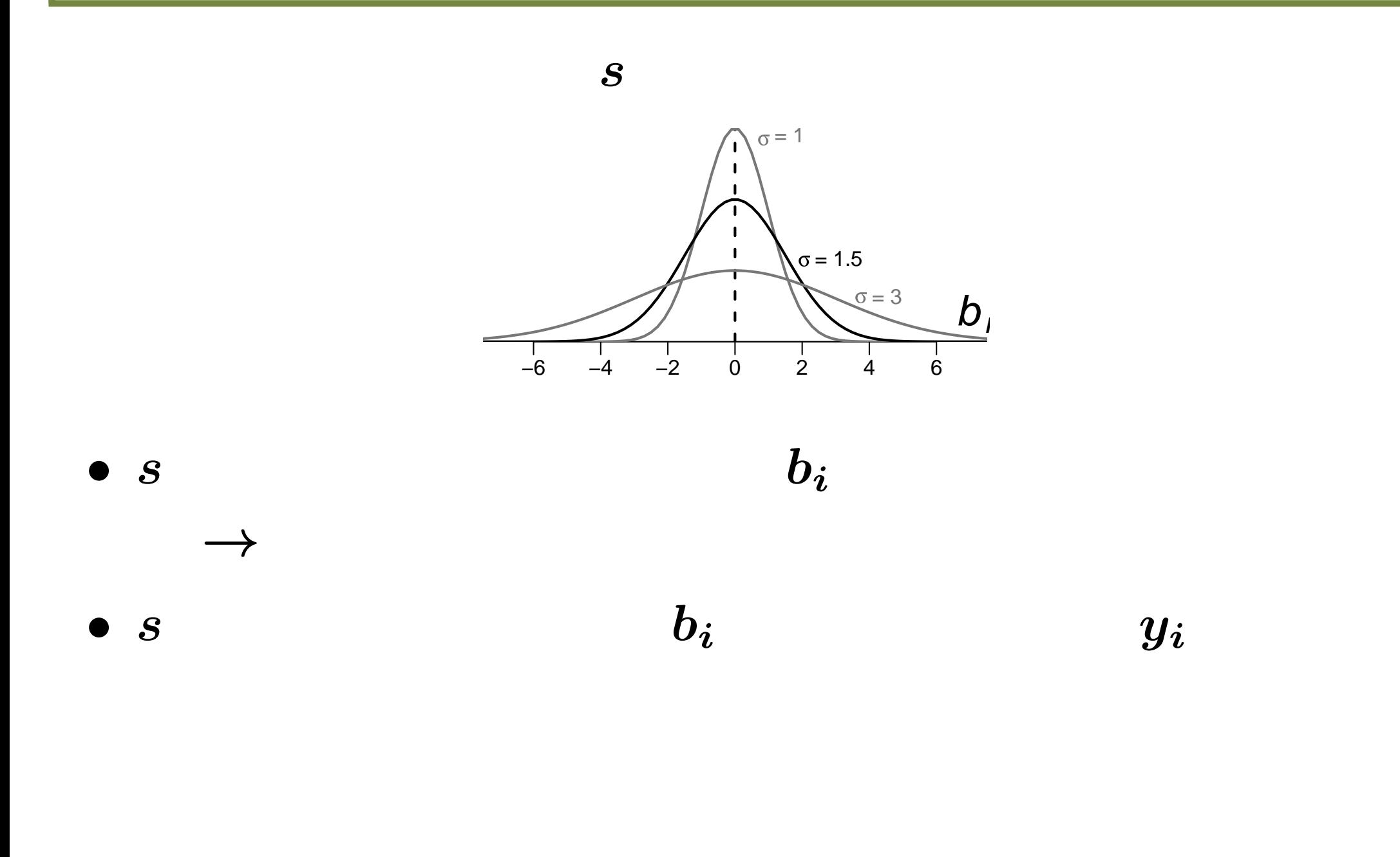

**2010-11-10 (2010–11 –11 15 :53** 修正版**) 13/ 62**

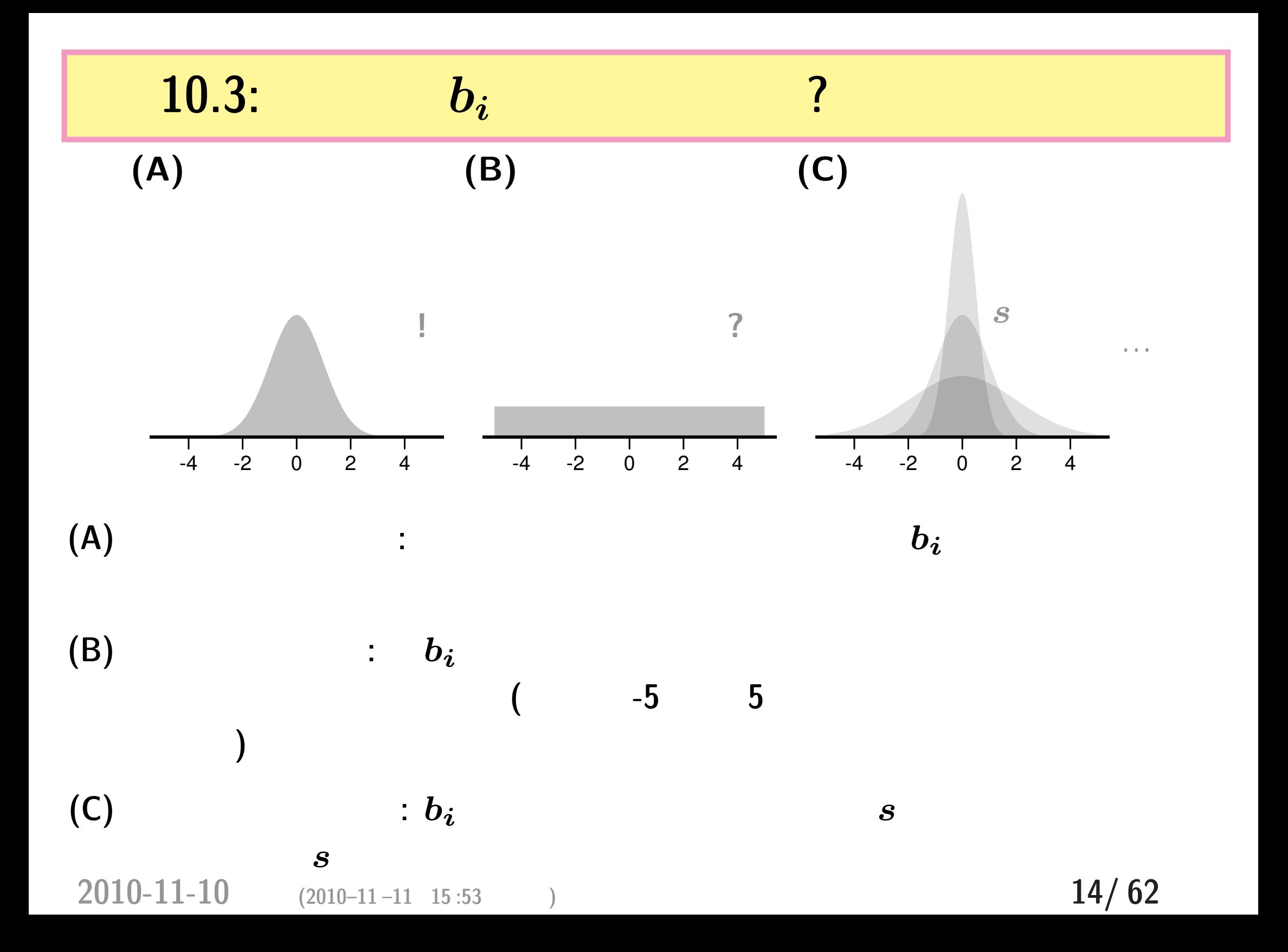

**10.4**:

$$
y_i=2 \hspace{1.5cm} b_i
$$

$$
\bm{b}_{\bm{i}}
$$

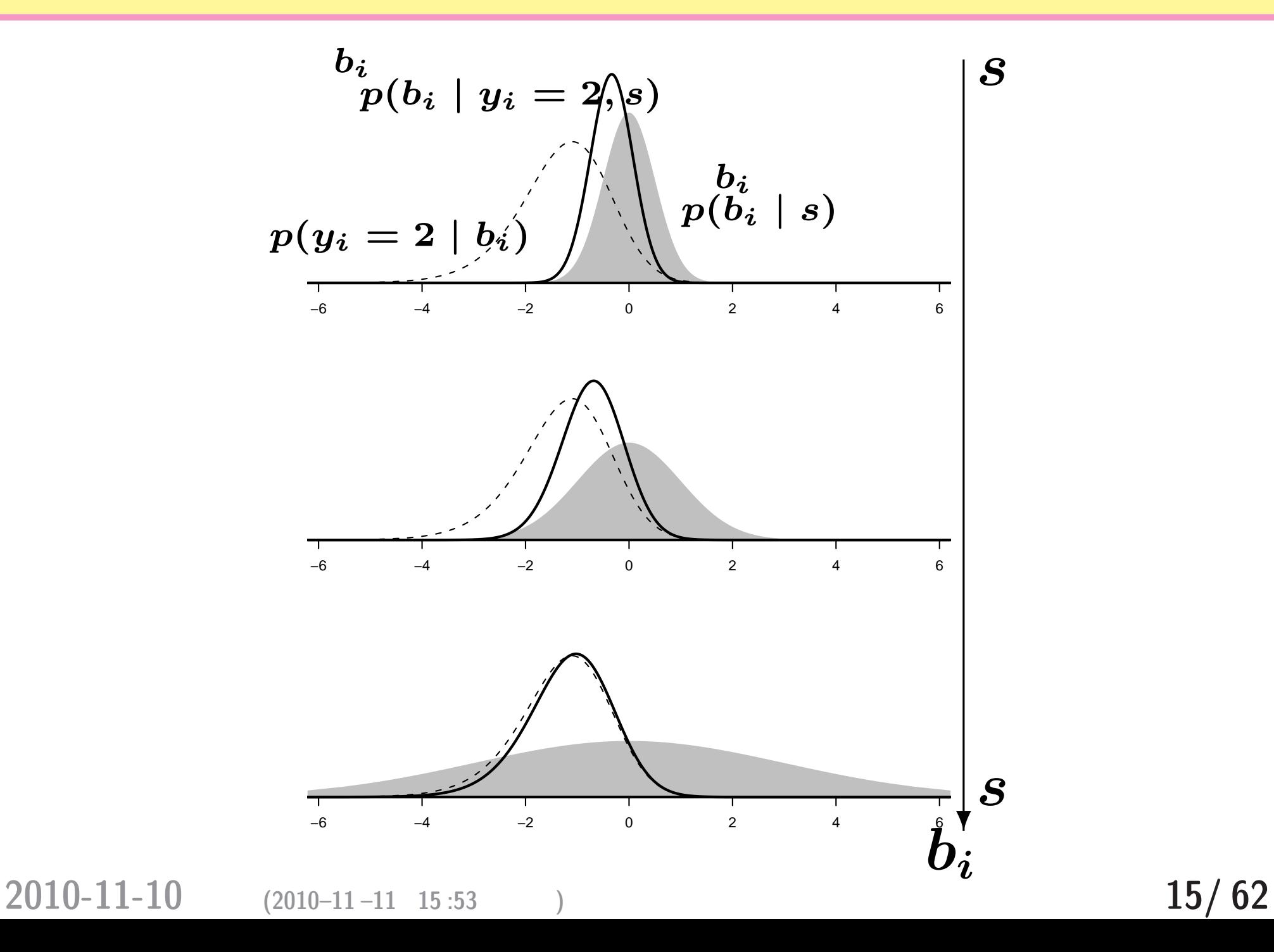

#### **10.5:**

# $y_i \in \{2, 3, 5\}$  *b<sub>i</sub>*

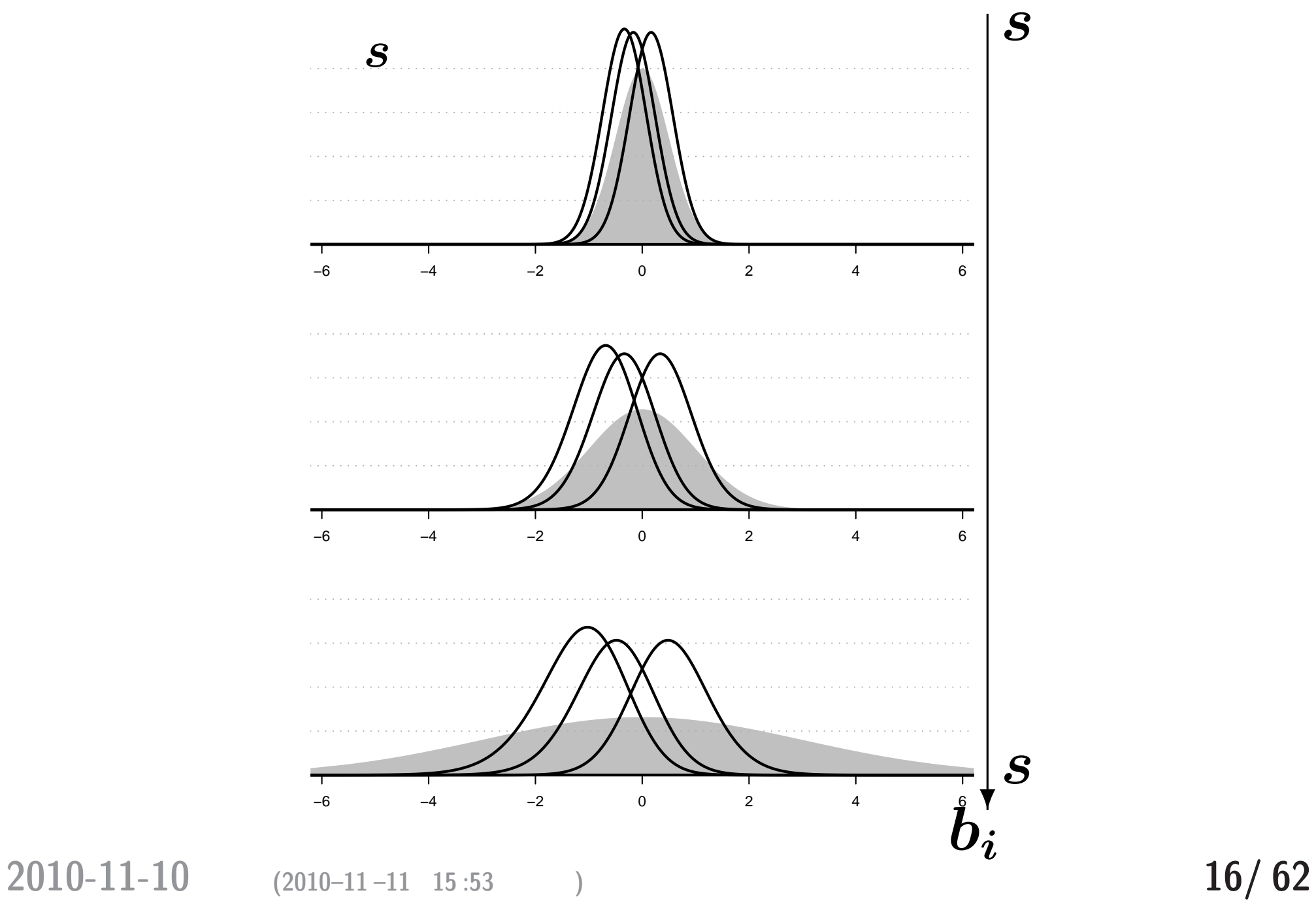

なぜ「階層」ベイズモデルと呼ばれるのか**?**

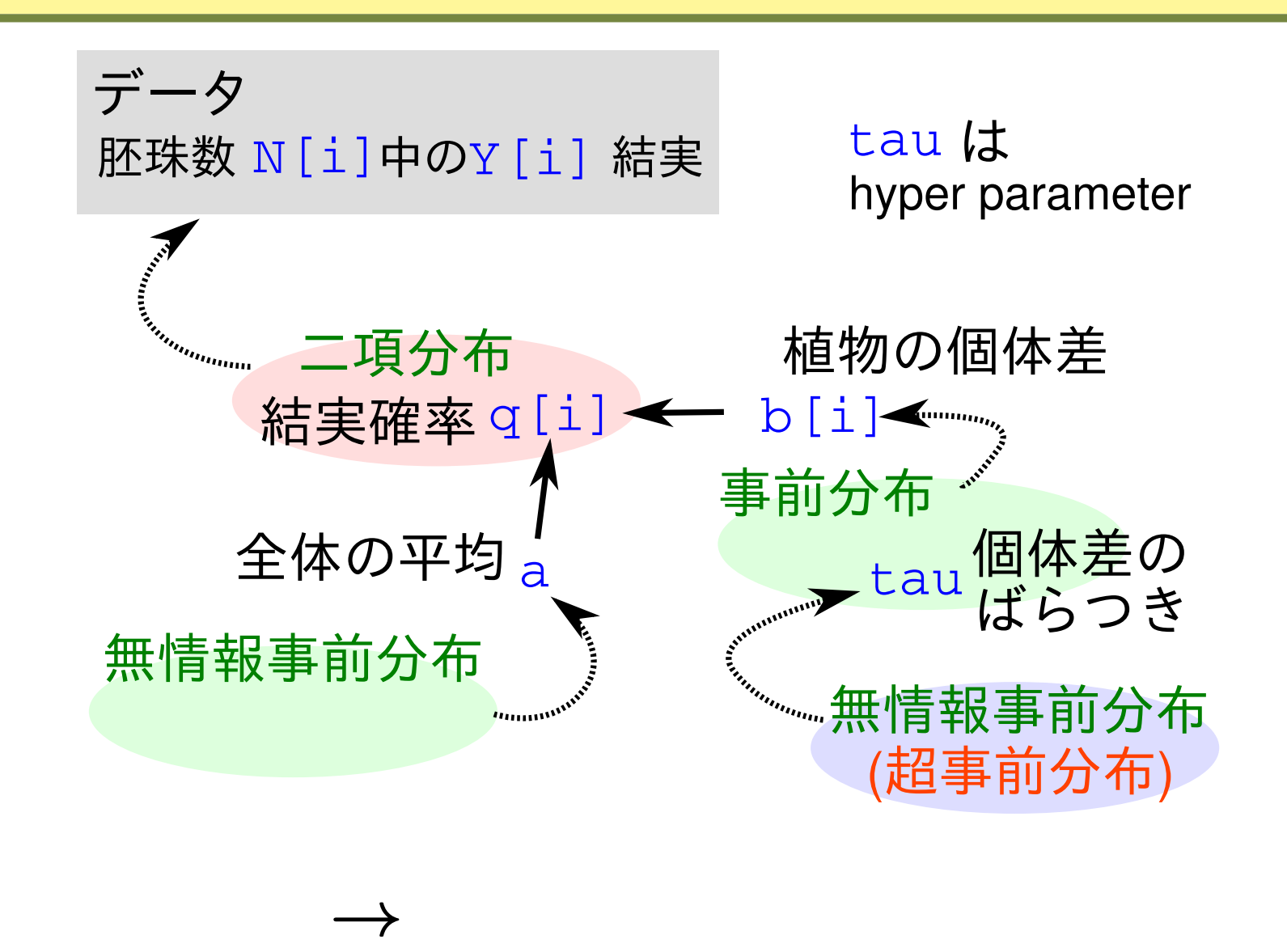

**2010-11-10 (2010–11 –11 15 :53** 修正版**) 17/ 62**

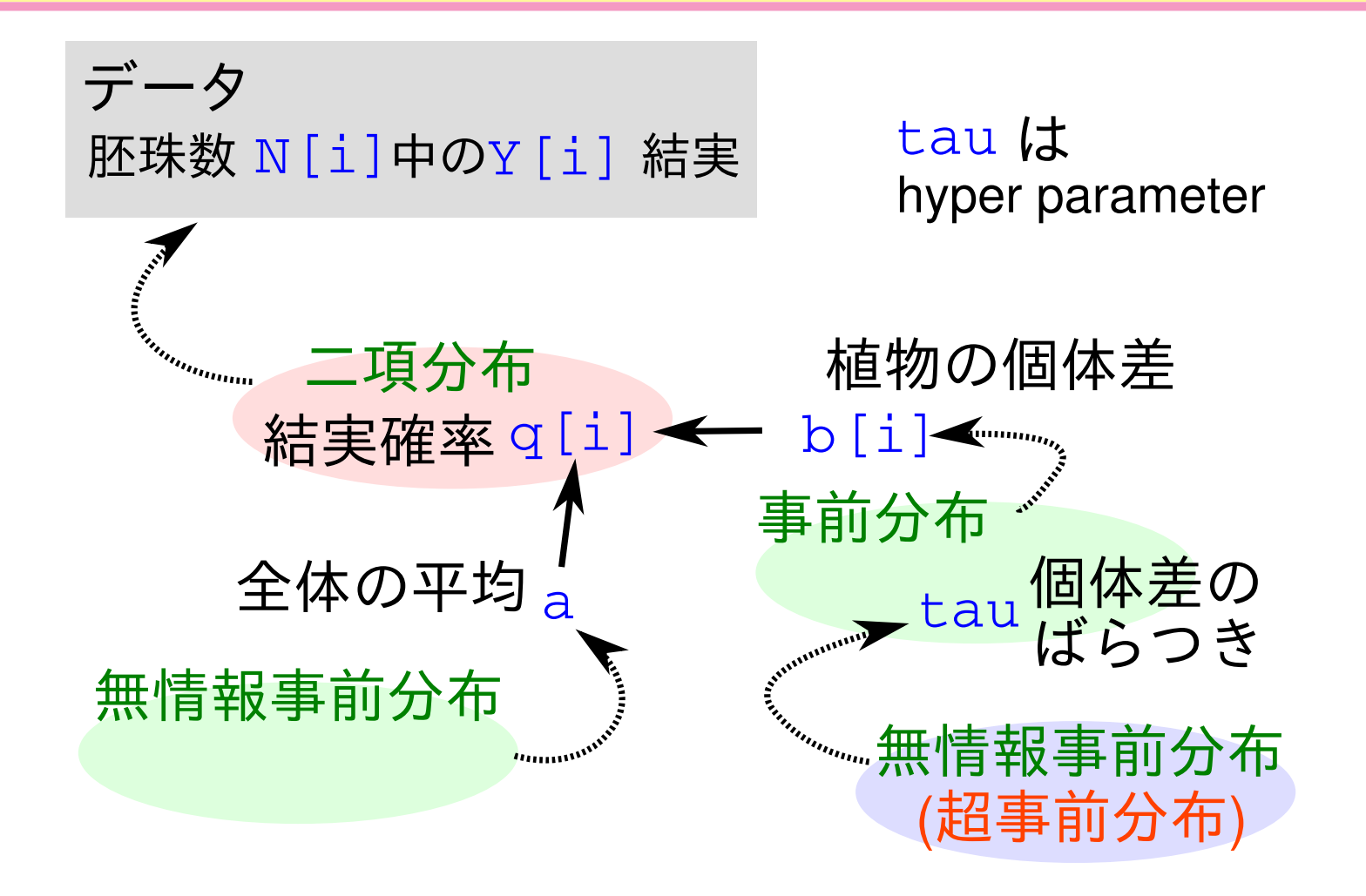

**2010-11-10**  $(2010-11-11)$  15:53  $(2010-11-11)$  15:53  $(2010-11)$ 

階層ベイズモデルではないベイズモデルって何でしょう**?**

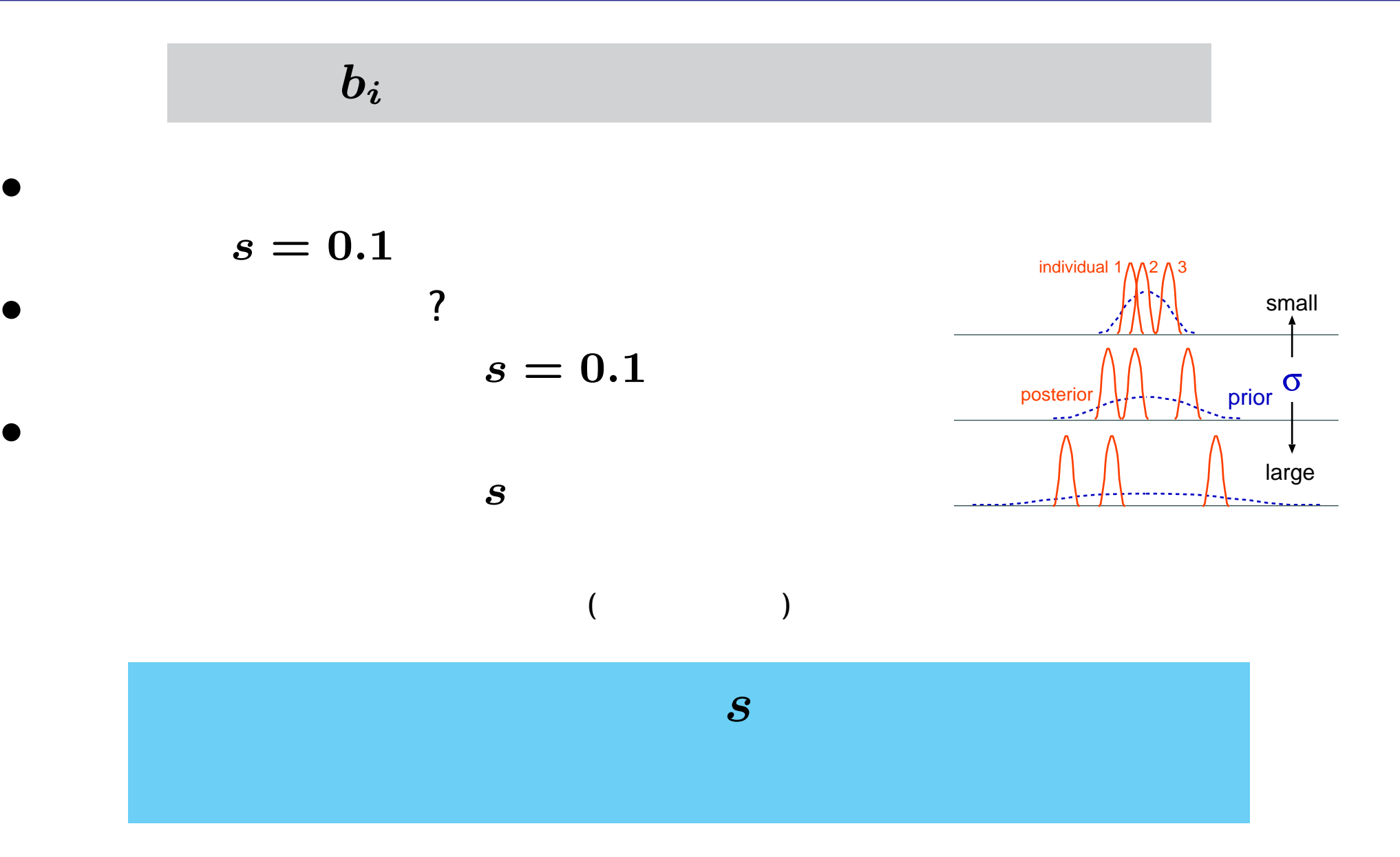

**2010-11-10 (2010–11 –11 15 :53** 修正版**) 19/ 62**

# $\tau = 1/s^2$

- $\bullet$  *s*
- prior)

#### $\tau$  (non-informative

$$
p(\tau)=\tau^{\alpha-1}\frac{e^{-\tau\beta}}{\Gamma(\alpha)\beta^{-\alpha}},\hspace{0.5cm}\alpha=\beta=10^{-4}
$$

*•* たとえば「ひらべったいガンマ分布」

**2010-11-10 (2010–11 –11 15 :53** 修正版**) 20/ 62**

無情報事前分布 **(1)** ばらつきパラメーター *τ*

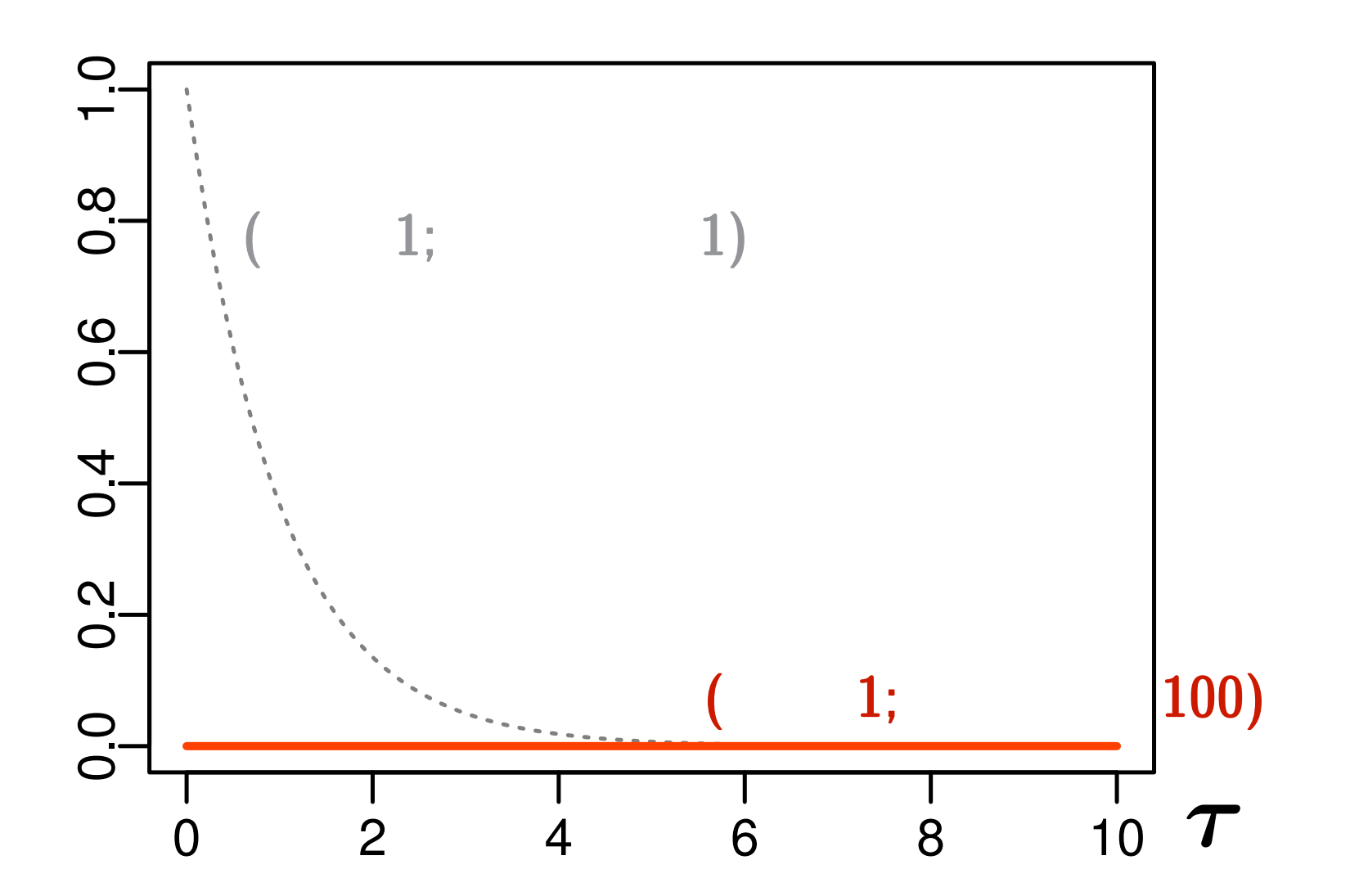

*τ* は正の値であれば何でもよい」と表現している

**2010-11-10 (2010–11 –11 15 :53** 修正版**) 21/ 62**

 $\alpha$ 

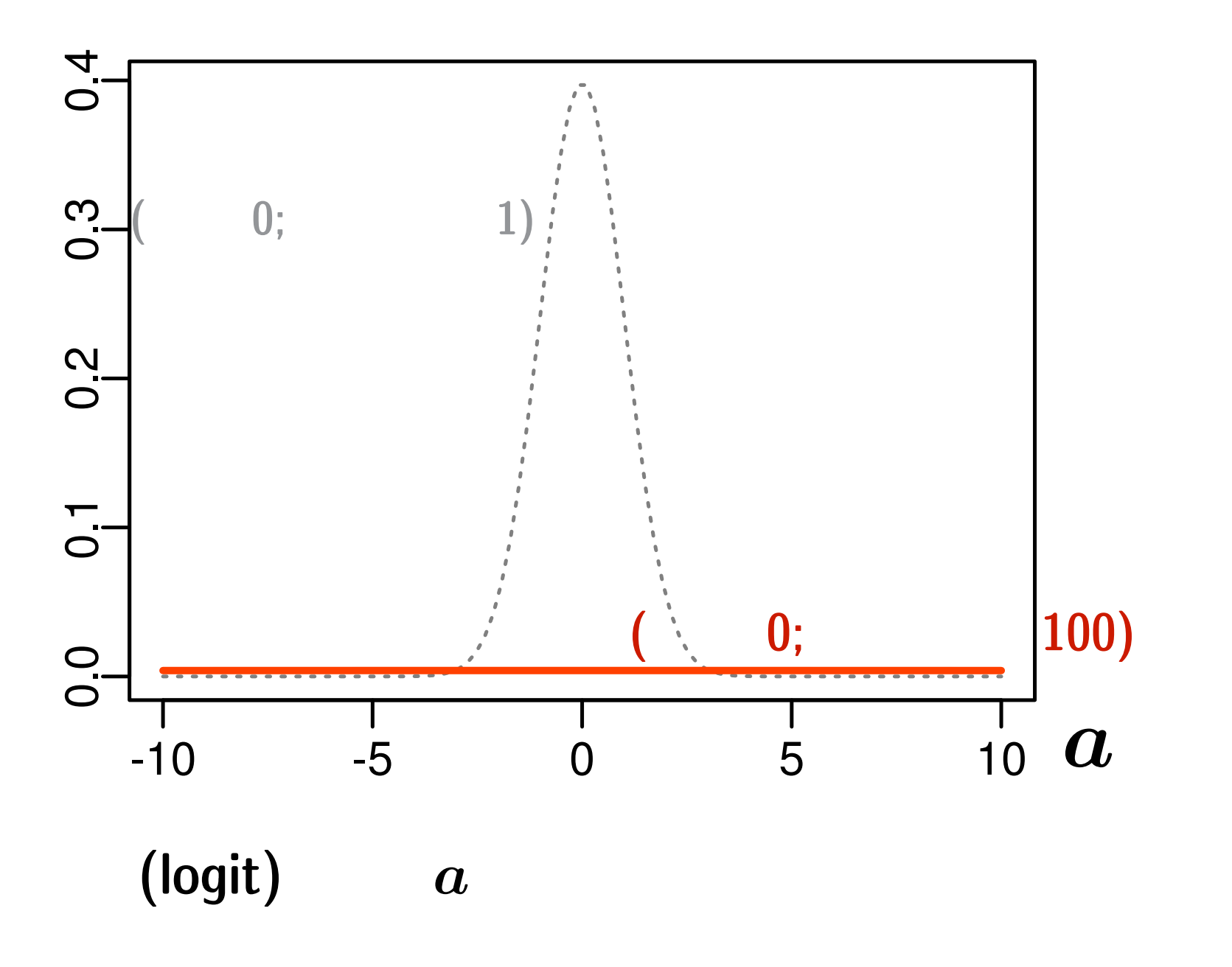

**2010-11-10 (2010–11 –11 15 :53** 修正版**) 22/ 62**

$$
p(a,\lbrace b_i \rbrace,\tau \mid \qquad ) = \frac{\displaystyle \prod_{i=1}^{100} p(y_i \mid q(a+b_i)) \; p(a) \; p(b_i \mid \tau) \; h(\tau)}{\displaystyle \int \int \cdots \int (\qquad \uparrow \qquad \qquad ) \; db_i \; d\tau \; da}
$$

$$
p(a, \{b_i\}, \tau \mid)
$$
  $\propto \prod_{i=1}^{100} p(y_i | q(a+b_i)) p(a) p(b_i | \tau) h(\tau)$ 

尤度**:**

$$
\hspace{1.6cm} : \hspace{.3cm} p(a, \{b_i\}, \tau \hspace{.1cm} | \hspace{.3cm} ) \\ \hspace{.6cm} \hspace{.6cm} 100
$$

$$
\prod_{i=1}^{n} p(y_i \mid q(a+b_i))
$$

$$
\hspace{1.6cm} : \hspace{.3cm} p(a) \; p(b_i \mid \tau) \; h(\tau)
$$

**2010-11-10 (2010–11 –11 15 :53** 修正版**) 23/ 62**

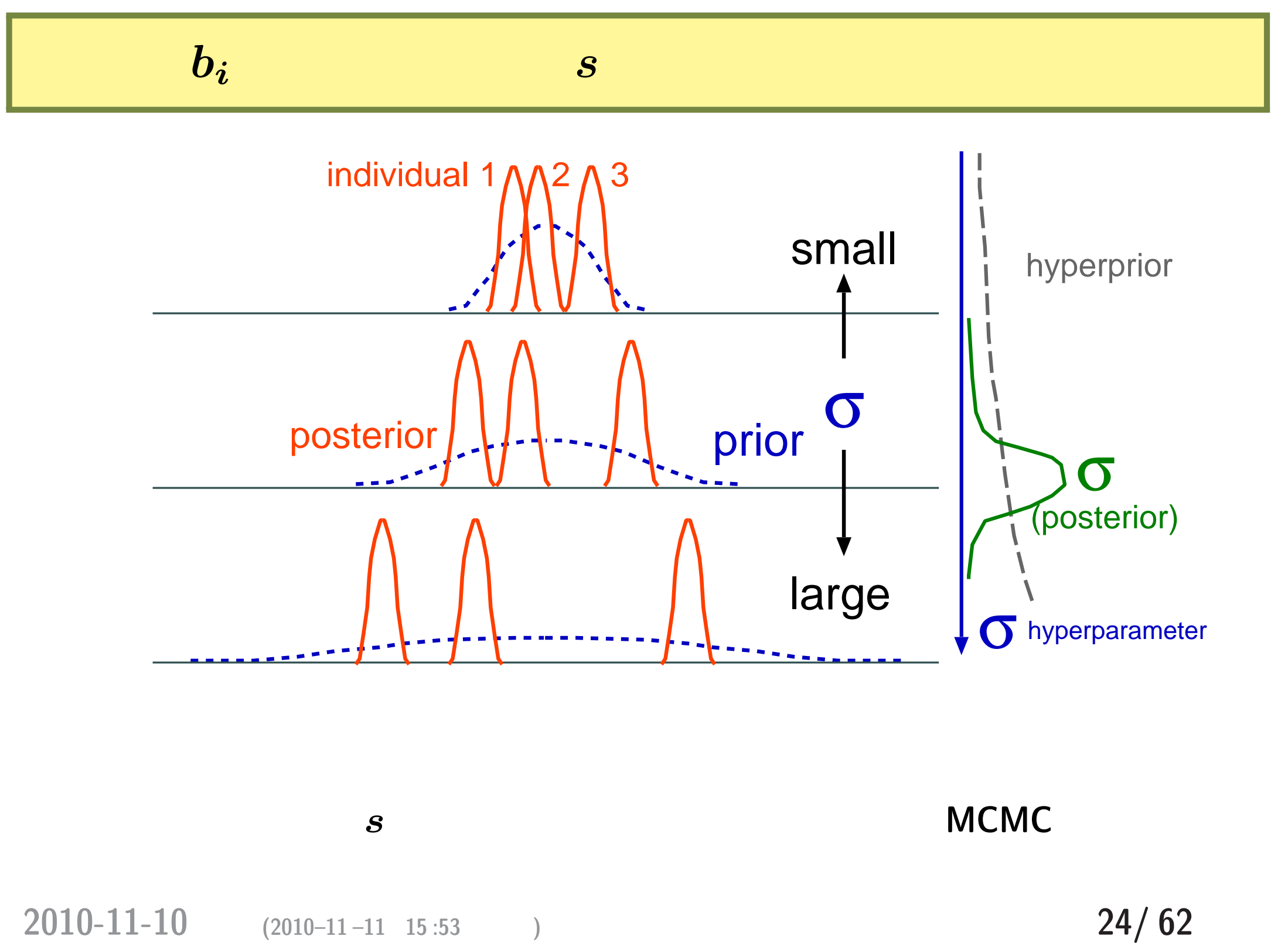

$$
p(a, \{b_i\}, \tau \mid ) \propto \prod_{i=1}^{100} p(y_i \mid q(a+b_i)) p(a) p(b_i \mid \tau) h(\tau)
$$

$$
p(a,\{b_i\},\tau\mid \qquad \quad )
$$

• Markov chain Monte Carlo (MCMC)

• しかしもちょくからない<br>• しかし右辺をみてもない

どうやって事後分布を推定するの**?**

### → WinBUGS

ない確率分布」から事後分布が得られる**!**

**2010-11-10 (2010–11 –11 15 :53** 修正版**) 25/ 62**

# **Gibbs sampling**

$$
p(a \mid \cdots) \propto \prod_{i=1}^{100} p(y_i \mid q(a+b_i)) p(a)
$$
  
\n
$$
p(\tau \mid \cdots) \propto \prod_{i=1}^{100} p(b_i \mid \tau) h(\tau)
$$
  
\n
$$
p(b_1 \mid \cdots) \propto p(y_1 \mid q(a+b_1)) p(b_1 \mid \tau)
$$
  
\n
$$
p(b_2 \mid \cdots) \propto p(y_2 \mid q(a+b_2)) p(b_2 \mid \tau)
$$
  
\n
$$
\vdots
$$
  
\n
$$
p(b_{100} \mid \cdots) \propto p(y_{100} \mid q(a+b_{100})) p(b_{100} \mid \tau)
$$

**2010-11-10 (2010–11 –11 15 :53** 修正版**) 26/ 62**

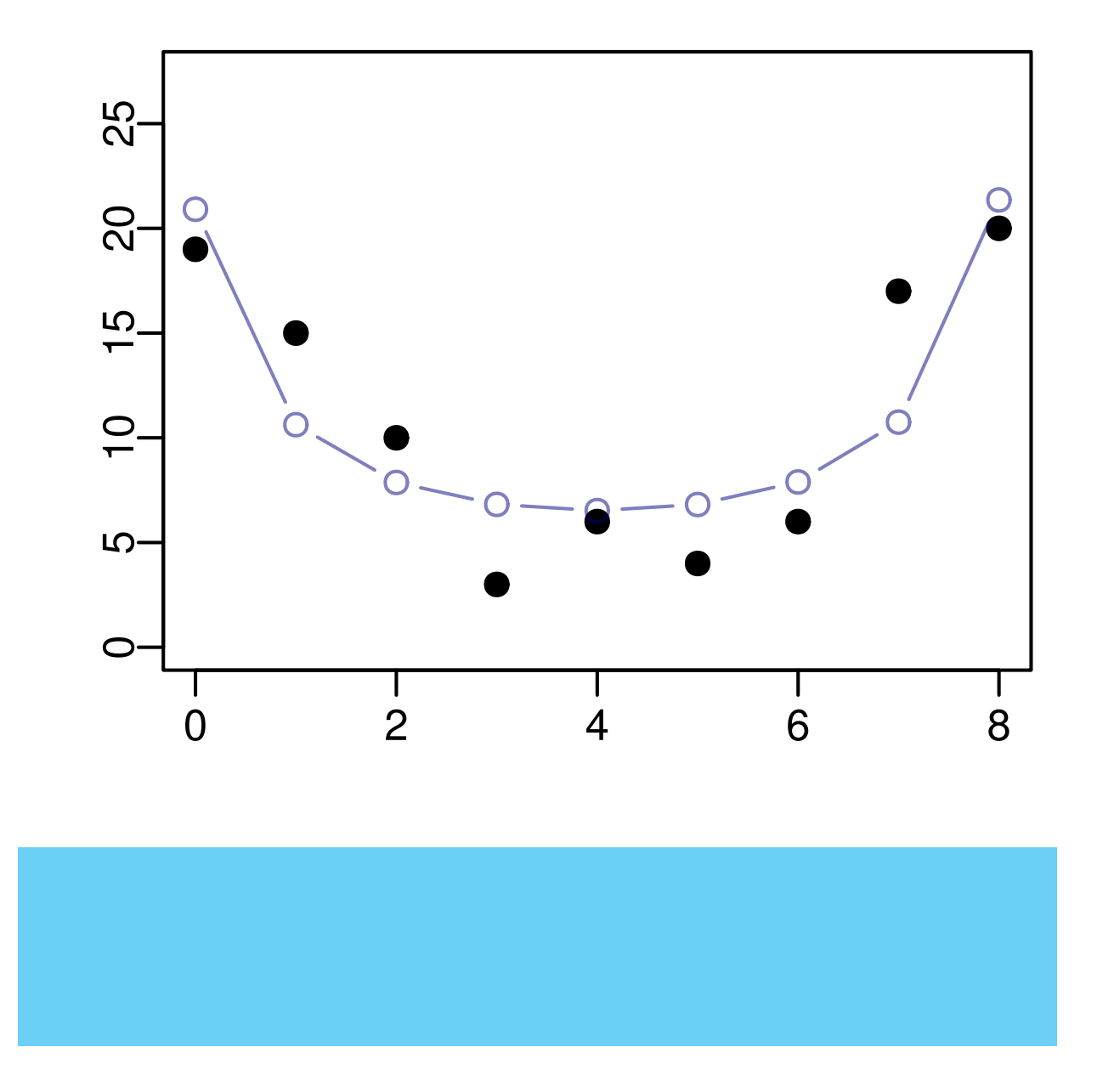

**2010-11-10 (2010–11 –11 15 :53** 修正版**) 27/ 62**

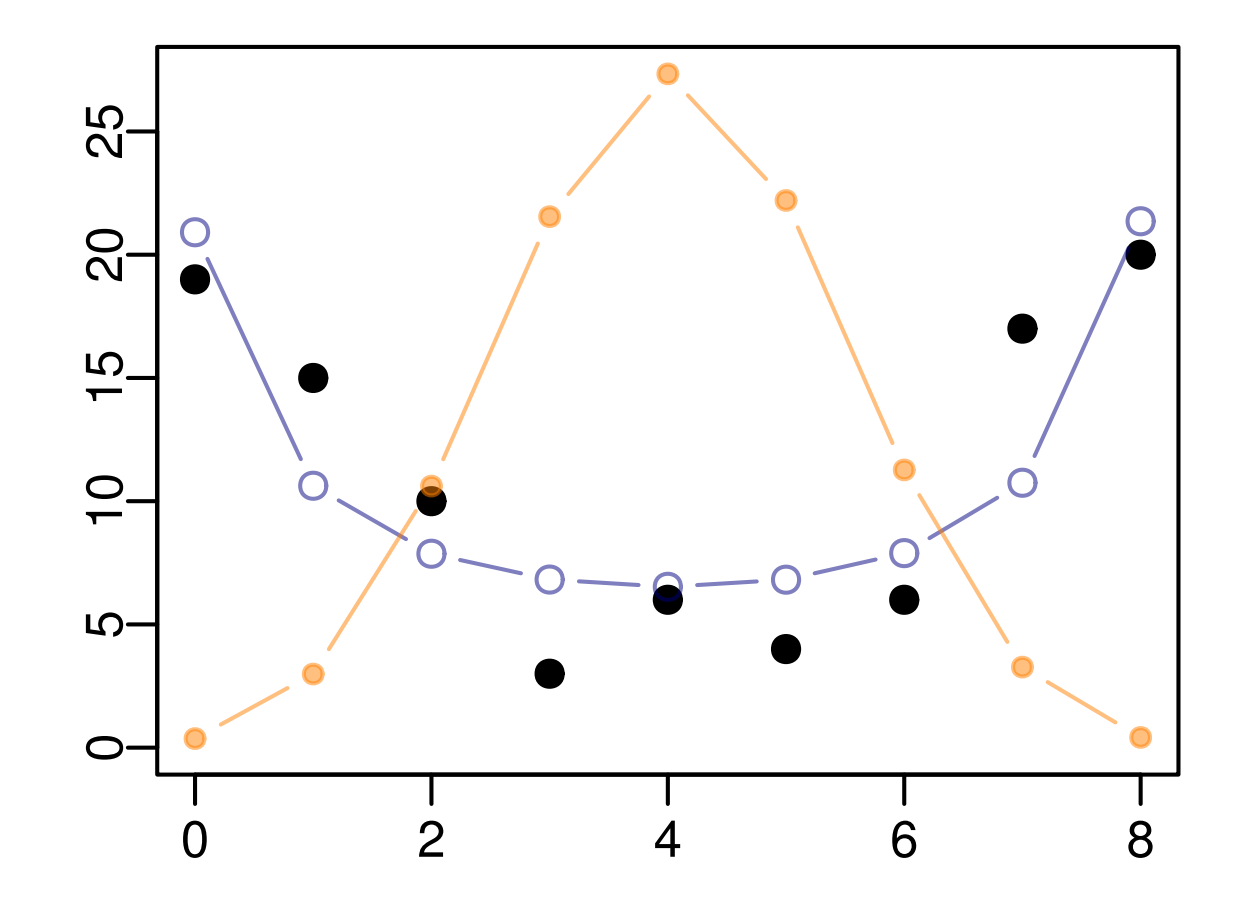

解決策**:** 二項分布と正規分布をまぜる

**2010-11-10 (2010–11 –11 15 :53** 修正版**) 28/ 62**

#### *•* 階層ベイズモデル  $(\alpha) \propto (\alpha) \times (\alpha) \times (\alpha)$ データ tau は 胚珠数 N[i]中のY[i] 結実 hyper parameter <sup>e</sup>rmanuman 植物の個体差 二項分布 結実確率 q[i] < $b[i]$ 事前分布 <sub>- tau</sub> 個体差の<br>ばらつき 全体の平均 無情報事前分布 〝<sub>〝┉。</sub>無情報事前分布 \*\*\*\*\*\*\*\*\*\*\* (超事前分布)

**• Markov Chain Monte Carlo (MCMC)** 

**2010-11-10 (2010–11 –11 15 :53** 修正版**) 29/ 62**

# **WinBUGS**

**2010-11-10**  $(2010-11-11 \t15:53)$  **30/62** 

#### **WinBUGS**

 $1.$   $1.$ 

- 2. **BUGS**  $(\text{model.bug.txt})$
- **3. R2WBwrapper R**  $\left(\text{runbugs.R}\right)$
- 4. **R** Tunbugs.R (source(runbugs.R)

**5.** bugs bugs the bugs that the bugs the set of  $\frac{1}{2}$ 

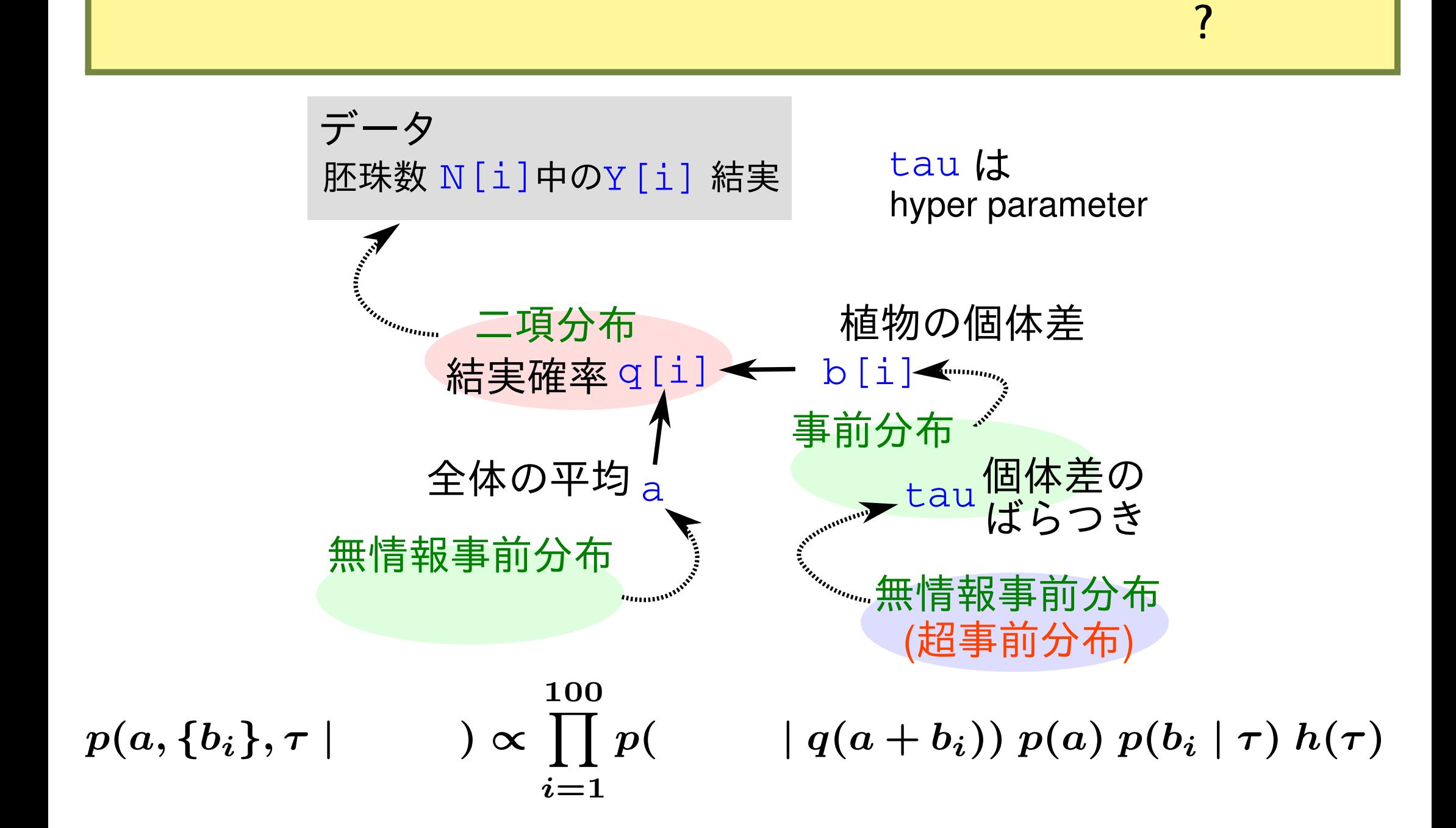

### *(hierarchical)*

- **random effects** 
	- $(non-informative)$

### **fixed effects**

**– (**反復測定していないときの**)** 測定時のエラーとか

# $(subjective)$

**–** あまりおすすめできない

**2010-11-10**  $(2010-11-11 \t15:53)$  **33/62** 

# 生存確率の階層ベイズモデルを **BUGS** 言語で

```
model.bug.txtmodel{
    for (i in 1:N.sample) {
       Y[i] \sim dbin(q[i], N[i]) #
        logit(q[i]) \leftarrow a + b[i] # q[i]}
    a * dnorm(0, 1.0E-4) #
    for (i in 1:N.sample) {
       b[i] \sim dnorm(0, \text{ tau}) #
    }
    tau \sim dgamma(1.0E-4, 1.0E-4) #
    sigma \le sqrt(1 / \tan) # tau SD
```
}

**2010-11-10**  $(2010-11-11 \t15:53)$  **34/62** 

# **BUGS**

• BUGS **• BUGS** 

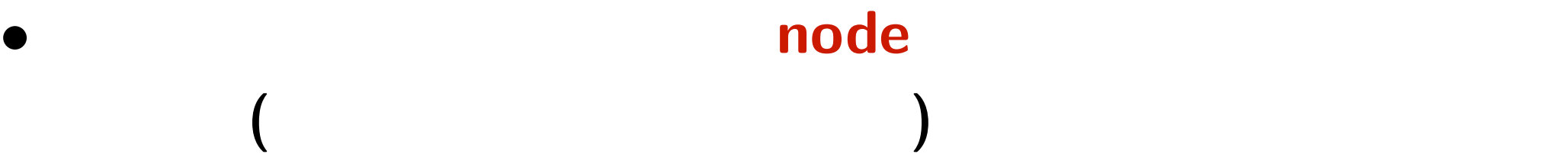

**–** 「式」の並び順を変えても計算結果は **(**ほぼ**)** 変わら

**–** 「式」を列挙しているだけ,と考える

- **1.** ~ **sthochastic node**
- **2.** <- **deterministic node**

**2010-11-10**  $(2010-11-11)$  15:53  $(62)$ 

# **R2WBwrapper R** runbugs.R () source("R2WBwrapper.R") # R2WBwrapper  $d \leftarrow \text{read.csv("data.csv") #}$ clear.data.param() #  $set.data("N.sumple", nrow(d)) #$  $set.data("N", d$N)$  #  $set.data("Y", d$Y)$  #

**2010-11-10**  $(2010-11-11 \t15:53)$  **36/62** 

# **R2WBwrapper R** runbugs.R ()

set.param("a", 0) # set.param("sigma", NA) # set.param $("b", rep(0, N.sample))$  # set.param("tau",  $1$ , save = FALSE) # set.param("p", NA) #

post.bugs <- call.bugs( # WinBUGS よびだし file = "model.bug.txt", n.iter = 2000, n.burnin = 1000, n.thin = 5 )

# **WinBUGS**

```
post.bugs < - call.bugs # WinBUGSfile = "model.bug.txt",
      n.iter = 2000, n.burnin = 1000, n.thin = 5)
       • default ( ) 3 (n \cdot \text{chains} = 3) \text{ MCMC sampling}せよと指定されている (収束性をチェックするため)
  – cf. 伊庭さんのたくさんの PC MCMC する話
         2000 step (n.iter = 2000)1000 step (n.burnin = 1000)\bullet 1001 2000 step 5 step (n \cdot \text{thin} = 5)
```
**2010-11-10**  $(2010-11-11 \t15:53)$  **38/62** 

$$
38/62
$$

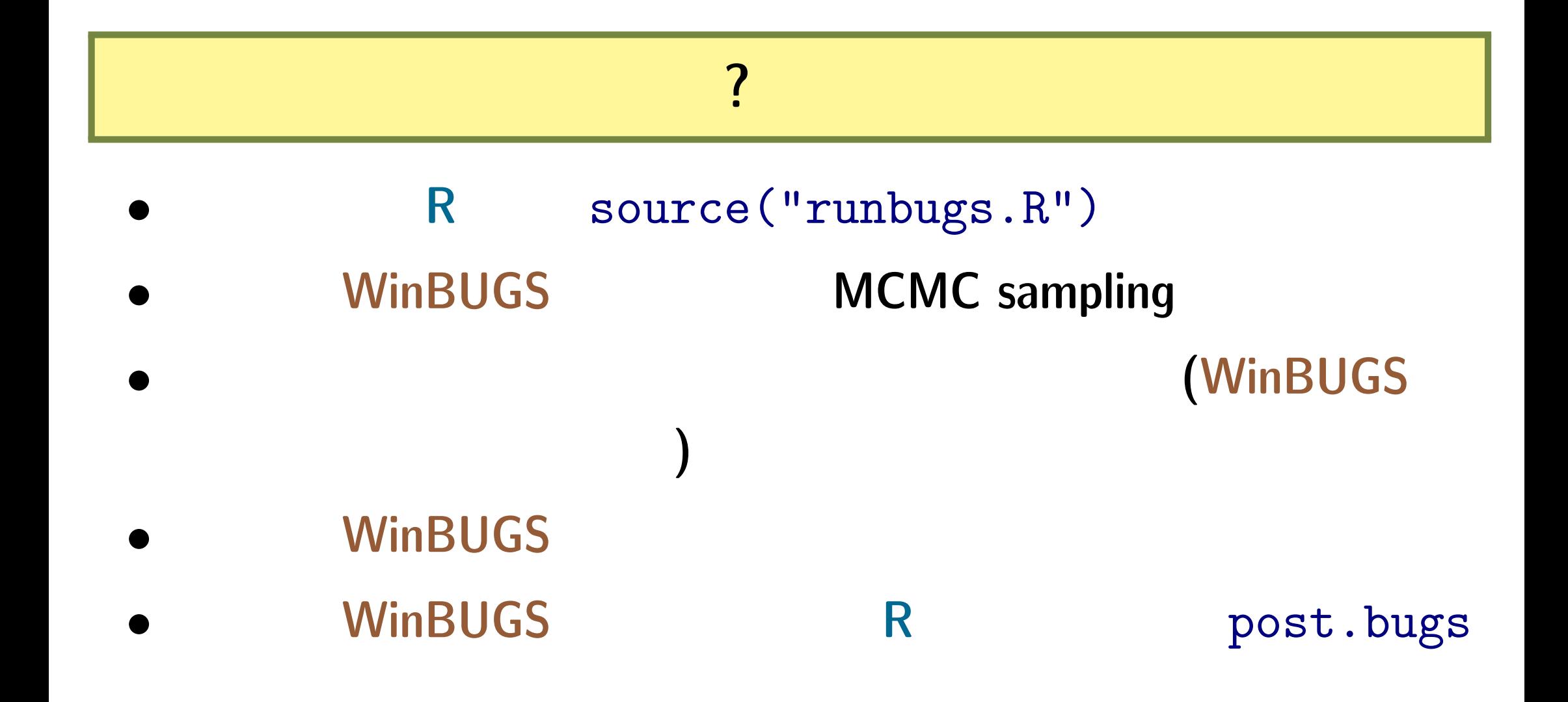

**2010-11-10 (2010-11-11 15:53) 39/ 62** 

事後分布のサンプルを **R** で調べる

*a* のサンプリングの様子 *a* の事後確率密度の推定  $\frac{N}{l}$  $\frac{10}{1}$  $\frac{1}{2}$ 5,0  $\frac{8}{2}$ Density<br>0.6<br>|  $0.0$  $^{4}$ -0.5  $\frac{2}{5}$  $-1.0$  $\overline{0}$ - $100$ ا<br>200<br>Iterations  $-1.0$  $\frac{1}{300}$  $\frac{1}{400}$  $-0.5$  0.0 0.5<br>N = 1200 Bandwidth = 0.07011  $1.0$  $\dot{0}$  $1.5$ 

収束**?**

**2010-11-10 (2010–11 –11 15 :53** 修正版**) 40/ 62**

# bugs **bugs (1)**

*•* plot(post.bugs) *→* 次のペイジ**,** 実演表示

• R-hat **Gelman-Rubin** 

$$
\begin{aligned}\n\circ \ \hat{R} &= \sqrt{\frac{\hat{\text{var}}^+(\psi|y)}{W}} \\
\circ \ \hat{\text{var}}^+(\psi|y) &= \frac{n-1}{n}W + \frac{1}{n}B \\
\circ \ W : \text{chain} \qquad \text{variance}\n\end{aligned}
$$

- **◦** *B* : chain variance
- *◦* **Gelman et al. 2004. Bayesian Data Analysis. Chapman & Hall/CRC**

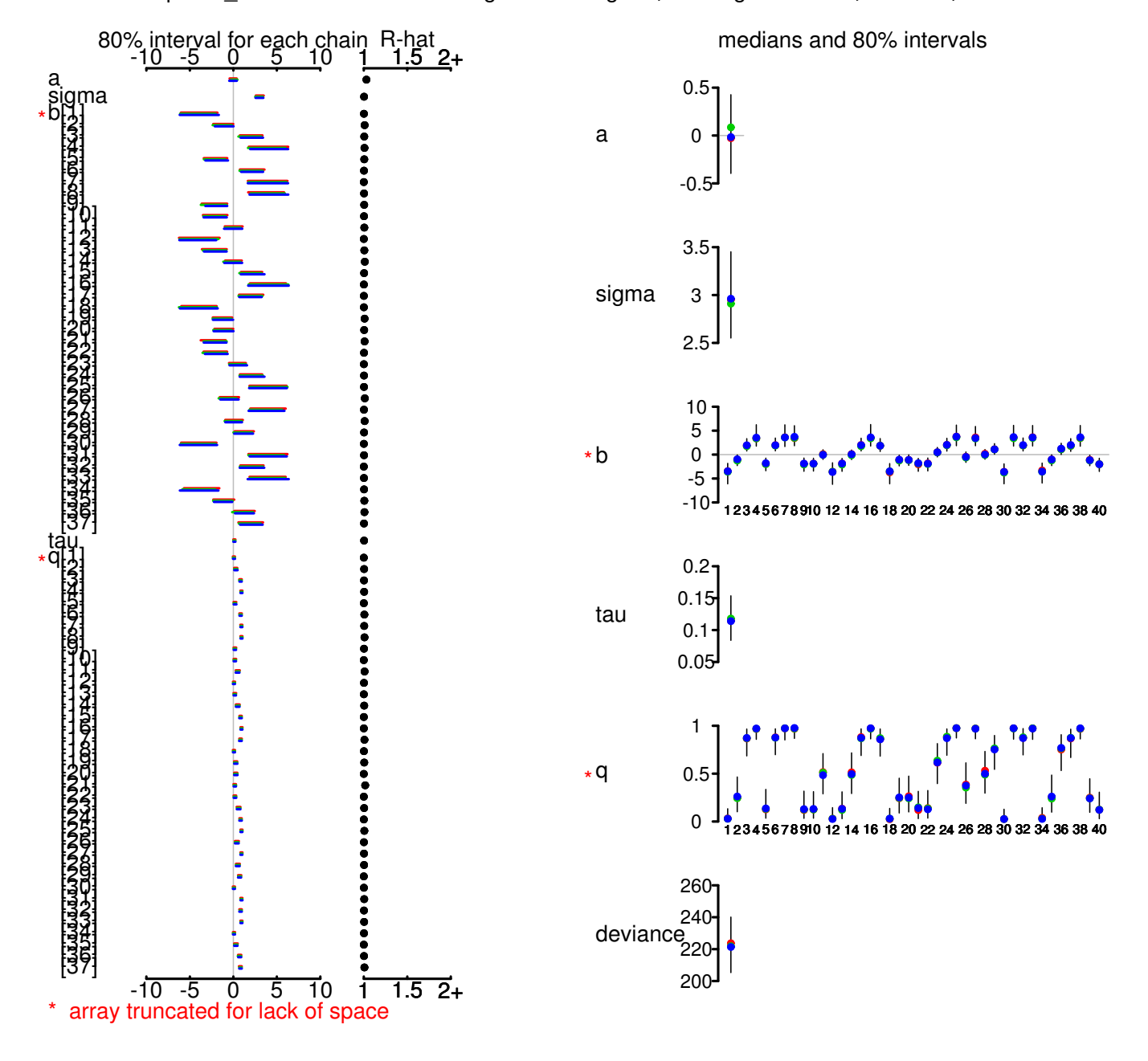

uboThinkPad/public\_html/stat/2009/ism/winbugs/model.bug.txt", fit using WinBUGS, 3 chains, each with 1300

# bugs post.bugs (2)

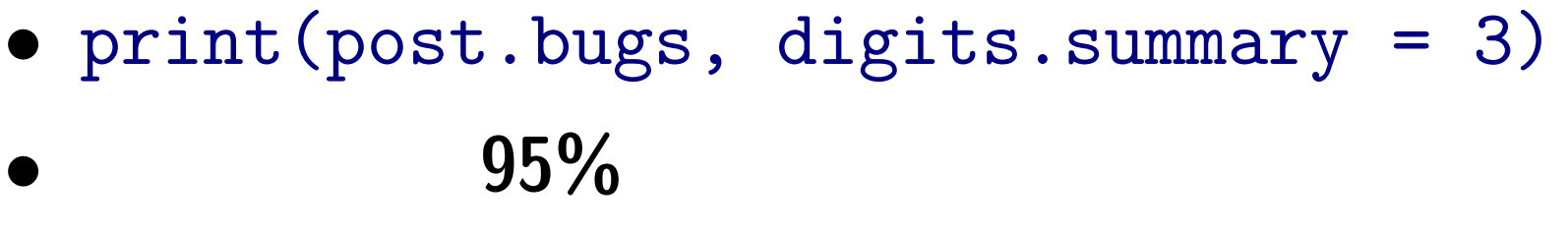

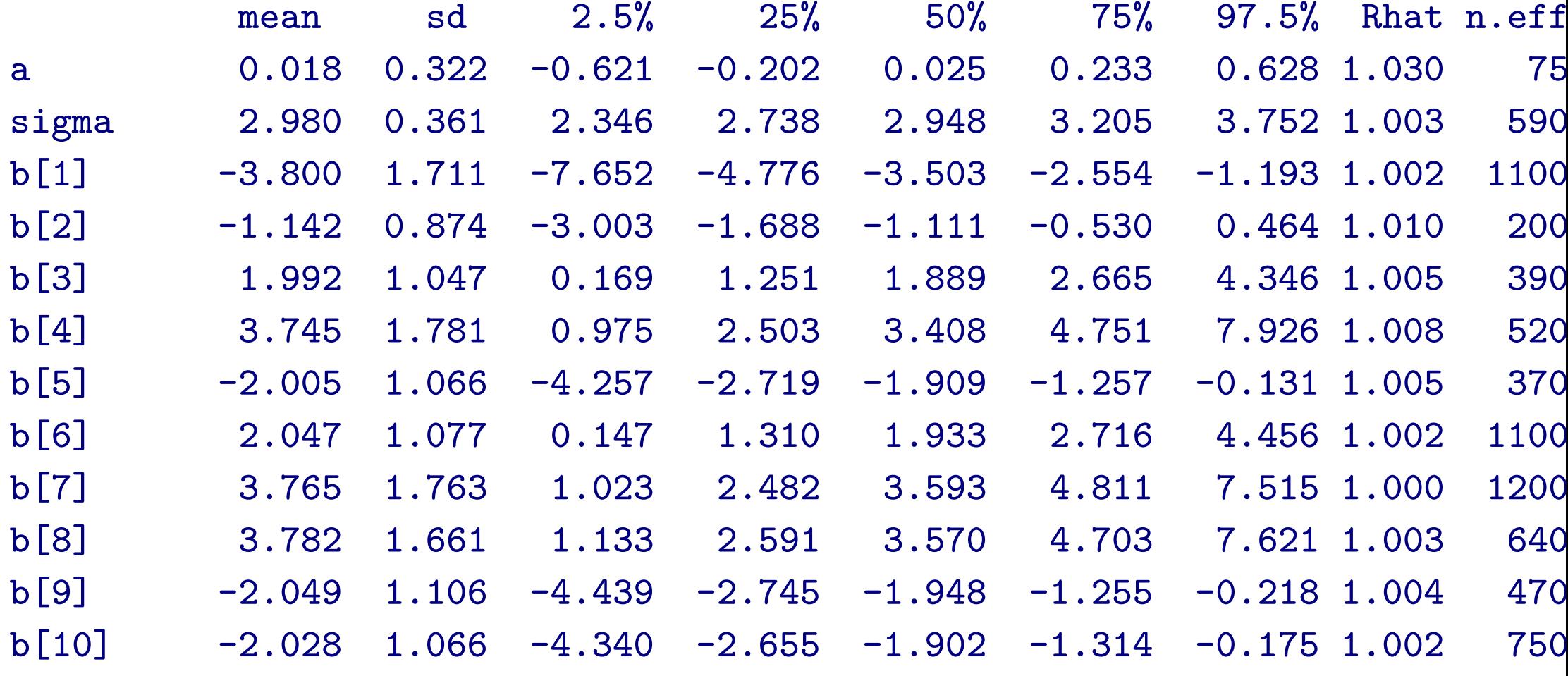

 $\frac{1}{2010}$ -11-10  $(2010-11-11 \quad 15:53)$  **43/62** 

#### mcmc.list

- *•* post.list <- to.list(post.bugs)
- $plot(post.list[,1:4,], smooth = F)$

*→* 次のペイジ**,** 実演表示

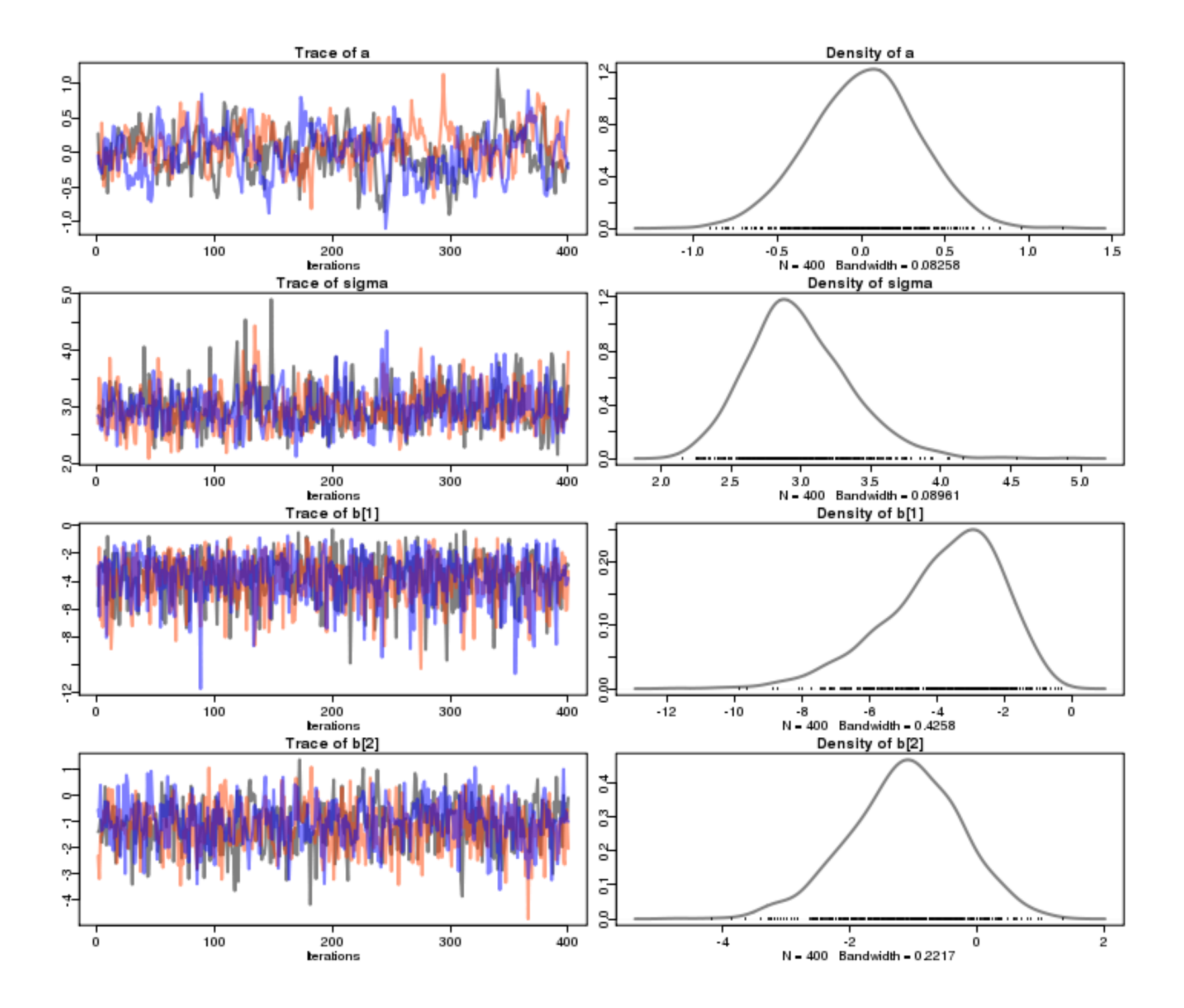

**2010-11-10 (2010–11 –11 15 :53** 修正版**) 45/ 62**

#### mcmc

- post.mcmc <- to.mcmc(post.bugs)
- matrix  $\blacksquare$

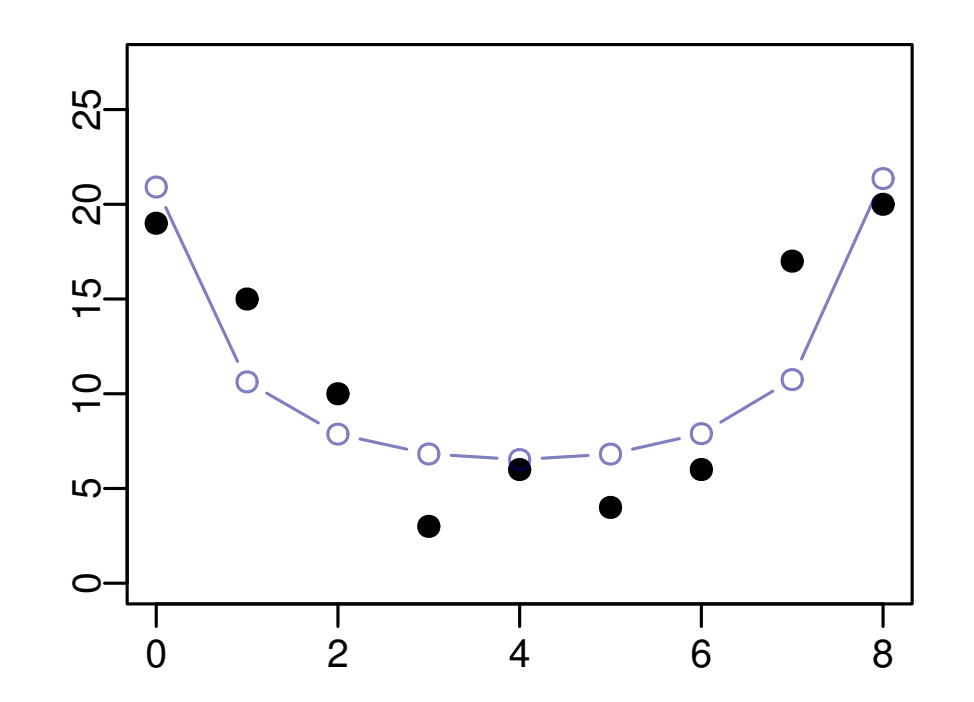

**:** 推定された事後分布に基づく予測

**2.** 空間構造のある階層ベイズ

**2010-11-10 (2010–11 –11 15 :53** 修正版**) 47/ 62**

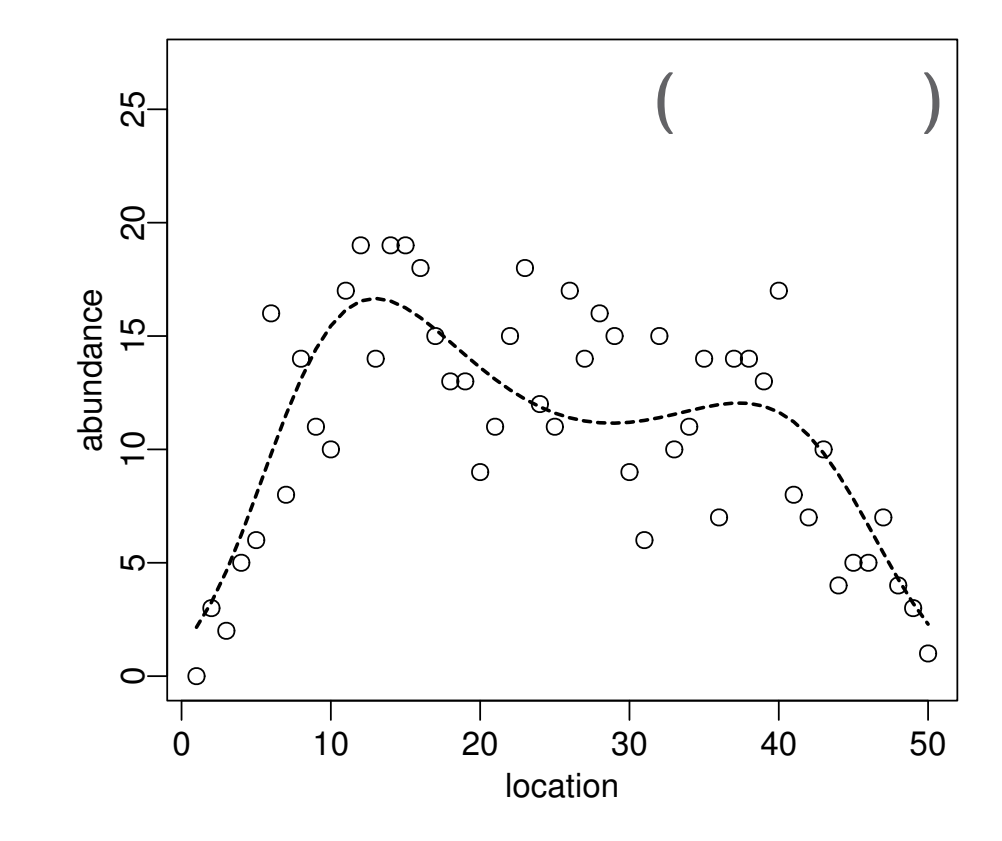

**:** 空間自己相関を考慮して生物個体の密度推定

架空の例題**:** 個体数データ,一次元空間データ

**2010-11-10 (2010–11 –11 15 :53** 修正版**) 48/ 62**

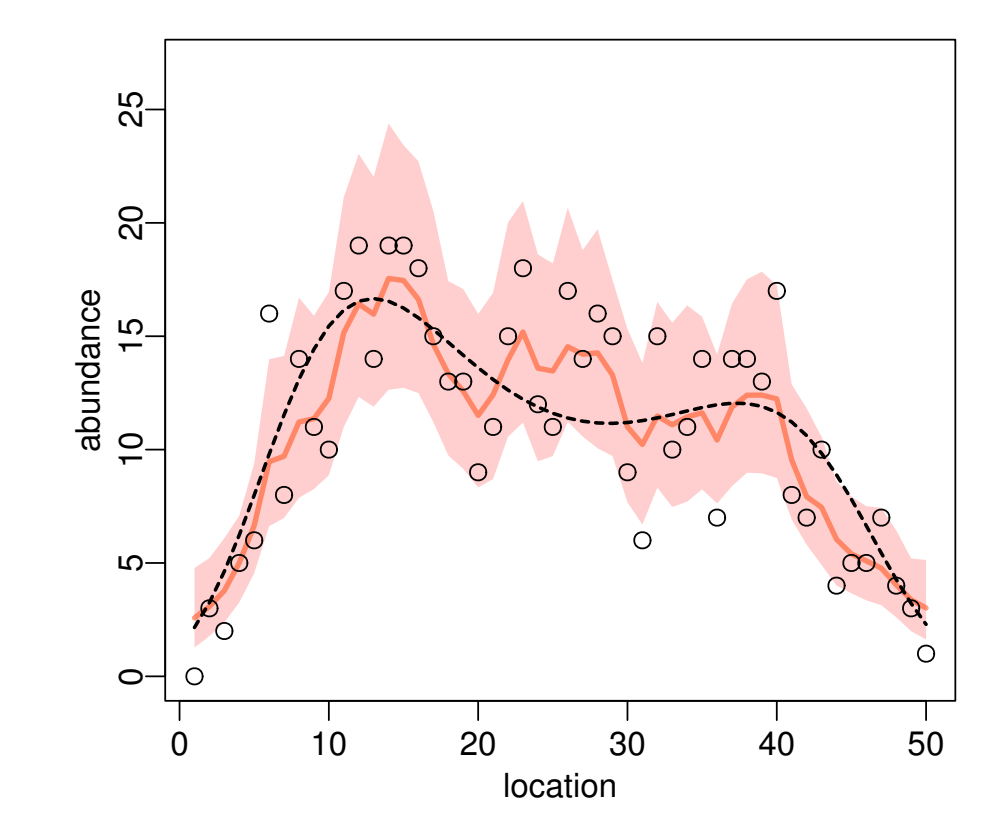

まずは、<br>まずはこんな注意をしてみたい。<br>まずはこんな推定をしてみたい。

**(**彩色された領域は平均値の事後分布の **95%** 区間,曲線は中央値**)**

**2010-11-10 (2010–11 –11 15 :53** 修正版**) 49/ 62**

$$
\begin{array}{c}\n\textcircled{1} \\
\hline\n\textcircled{2} \\
\hline\n\end{array}\n\begin{array}{c}\n\textcircled{3} \\
\hline\n\end{array}\n\begin{array}{c}\n\textcircled{4} \\
\hline\n\end{array}\n\cdots
$$

*•* ベイズモデルとしてあつかいたいので,推定したいパラ

 $\bullet$   $i$   $\lambda_i$  :  $y_i \sim \text{Poisson}(\lambda_i)$ **•**  $\lambda_i$  ( ) + ( ) :

**–** 事前分布 についてはあとで説明

$$
\log \lambda_i = \beta + r_i
$$

$$
\bullet \qquad \qquad \beta \qquad \qquad \beta \qquad \qquad \dots \qquad \qquad \beta \qquad \qquad \beta \qquad \qquad
$$

空間相関のある「場所差」階層ベイズモデル **( )**

$$
\begin{array}{c}\n\textcircled{1} \\
\hline\n\textcircled{2} \\
\hline\n\end{array}\n\quad\n\begin{array}{c}\n\textcircled{3} \\
\hline\n\end{array}\n\quad\n\begin{array}{c}\n\textcircled{4} \\
\hline\n\end{array}\n\quad \cdots
$$

• **Conditional Autoregressive (CAR)**  $r_i$ 

 $(N_i \quad i$ 

$$
i \qquad , \, J_i \quad i \qquad ): \qquad
$$

$$
r_i \sim \text{Normal}(\frac{\sum_{j \in J_i} r_j}{N_i}, \frac{\sigma}{N_i}) \quad \sigma
$$

*• σ* は無情報事前分布にしたがう**:**  $\tau = 1/\sigma$  Gamma $(1.0^{-2}, 1.0^{-2})$ 

$$
\rightarrow
$$
\n
$$
p(\beta,\{r_i\},\tau \mid \{y_i\}) = \frac{p(\{y_i\} \mid \beta,\{r_i\},\tau) \times (
$$
\n
$$
\int \int \cdots \int (\uparrow ) d\beta dr_1 \cdots dr_{50} d\tau
$$

**2010-11-10** (2010-11-11 15:53)

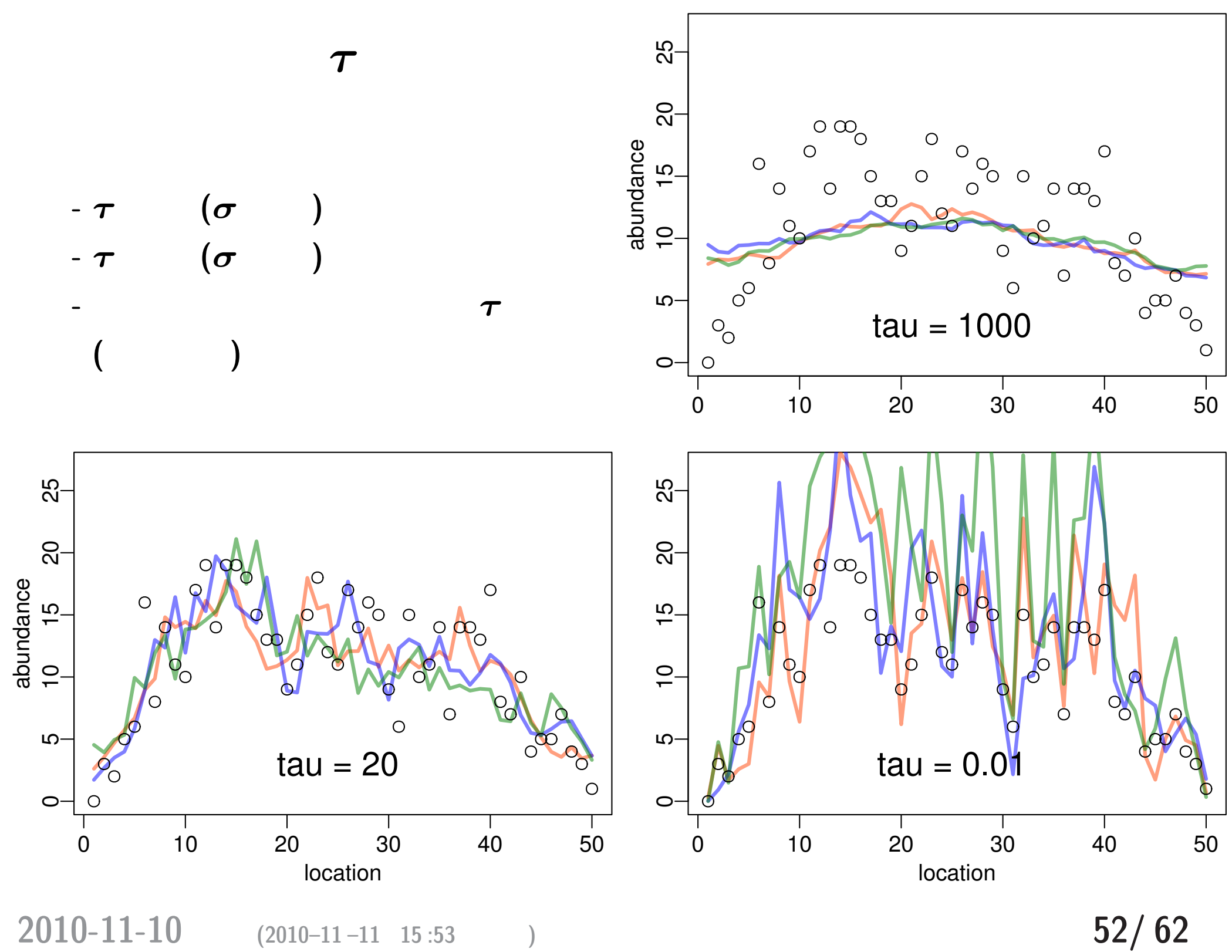

# **BUGS**

```
model \{ # BUGS \}for (i in 1:N.site) {
   Y[i] \sim dpois(mean[i]) #
   log(mean[i]) <- beta + re[i] # ( ) + ( )
  }
  # re[i] CAR model
  re[1:N.site] ~ car.normal(Adj[], Weights[], Num[], tau)
  beta \sim dnorm(0, 1.0E-2) #
  tau \sim dgamma(1.0E-2, 1.0E-2) #
}
```
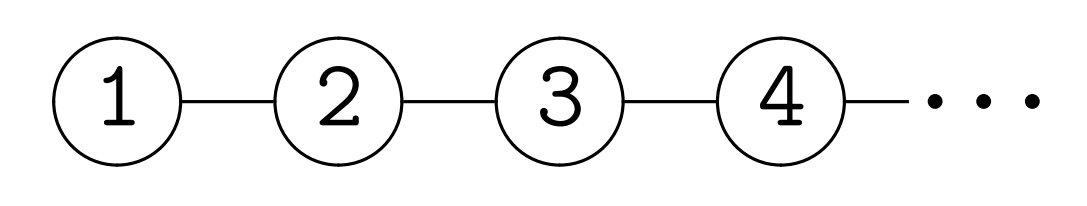

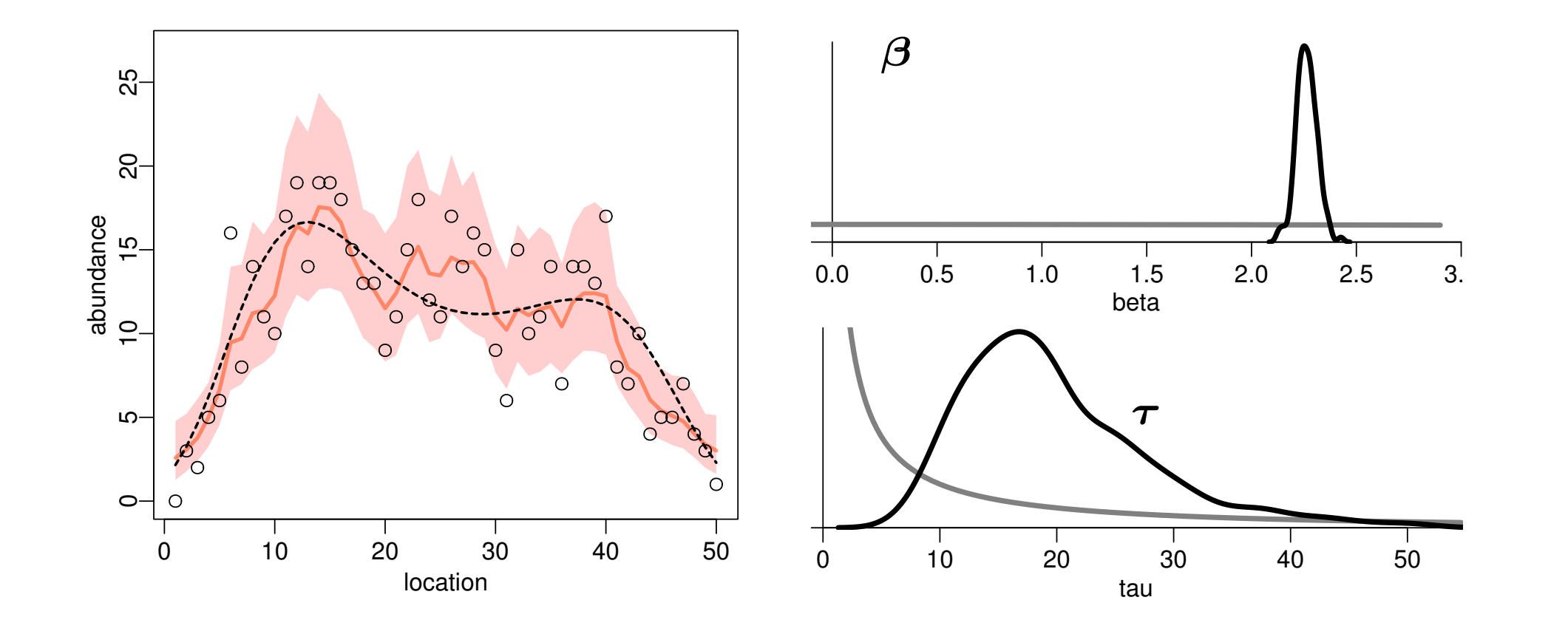

**(**彩色された領域は平均値の事後分布の **95%** 区間,曲線は中央値**)**

**2010-11-10 (2010–11 –11 15 :53** 修正版**) 54/ 62**

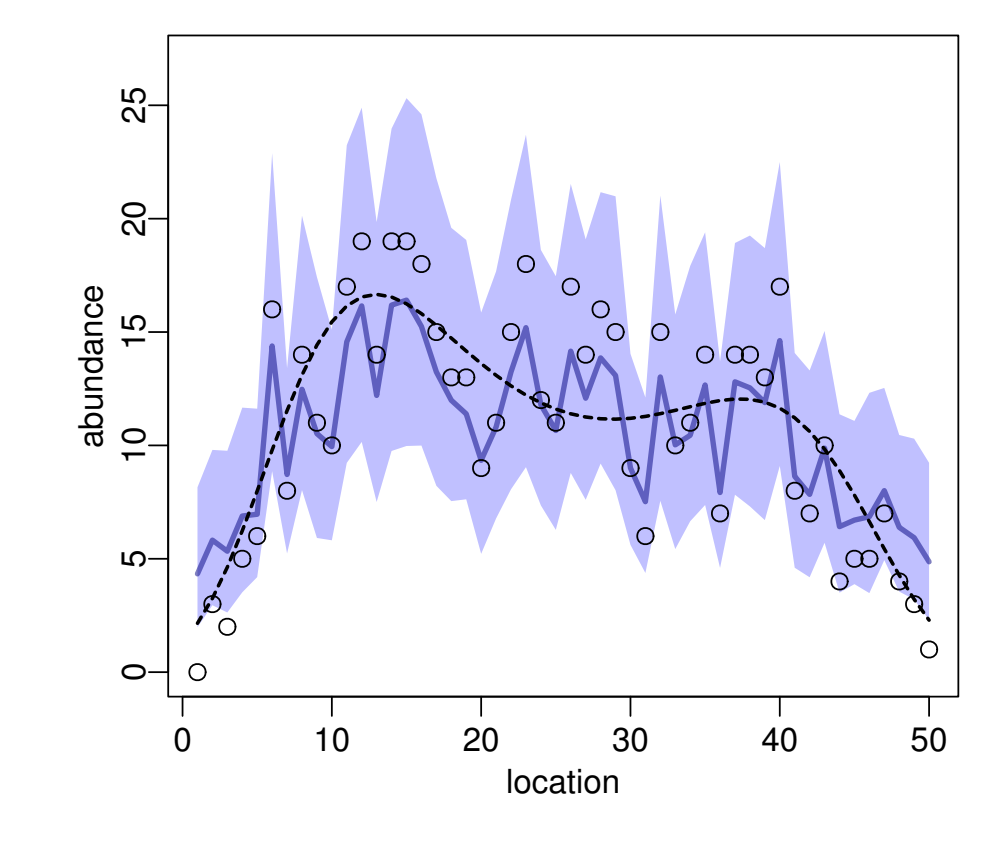

GLMM OK?

**2010-11-10 (2010–11 –11 15 :53** 修正版**) 55/ 62**

空間相関を考慮する **vs** しないモデル

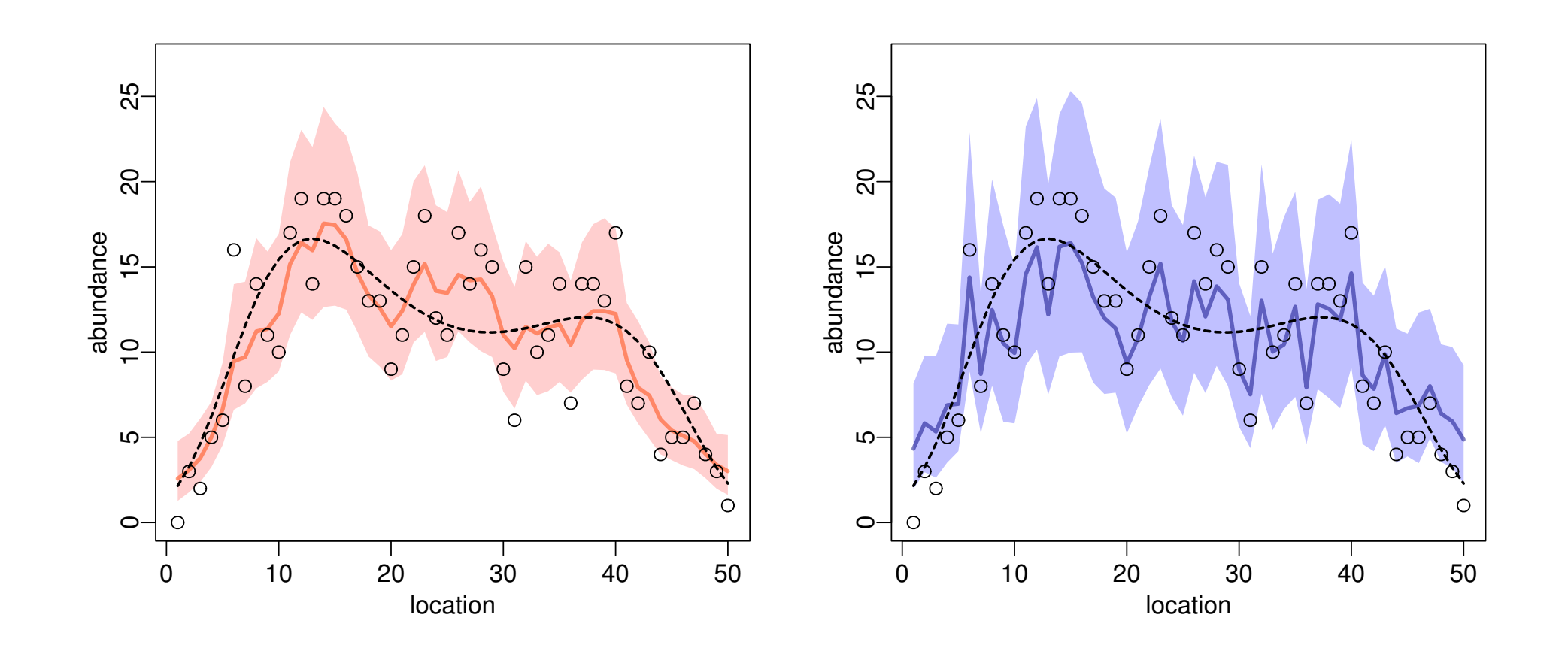

**2010-11-10 (2010-11-11 15:53) 56/ 62** 

架空の例題 **( ):** 欠測がある場合は**?!**

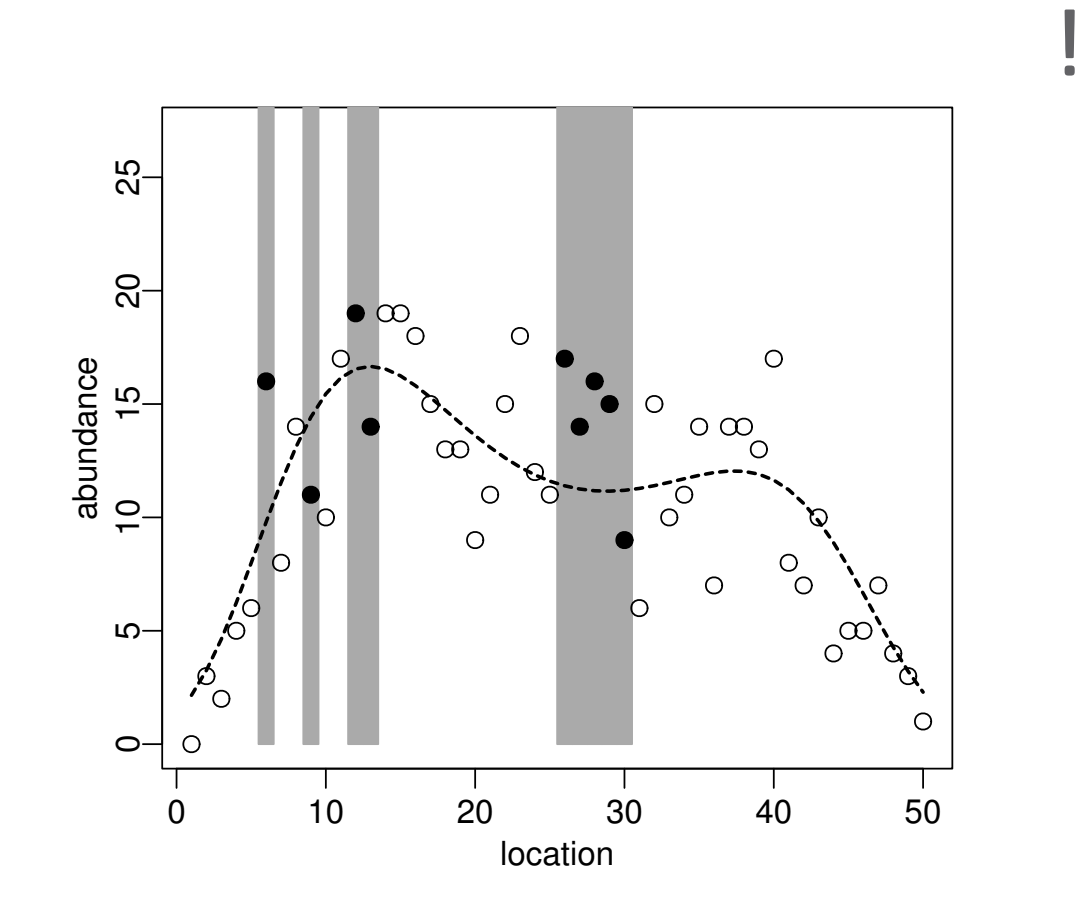

灰色の領域で観測できなかった **(**●は観測できなかった点**)**

**2010-11-10 (2010–11 –11 15 :53** 修正版**) 57/ 62**

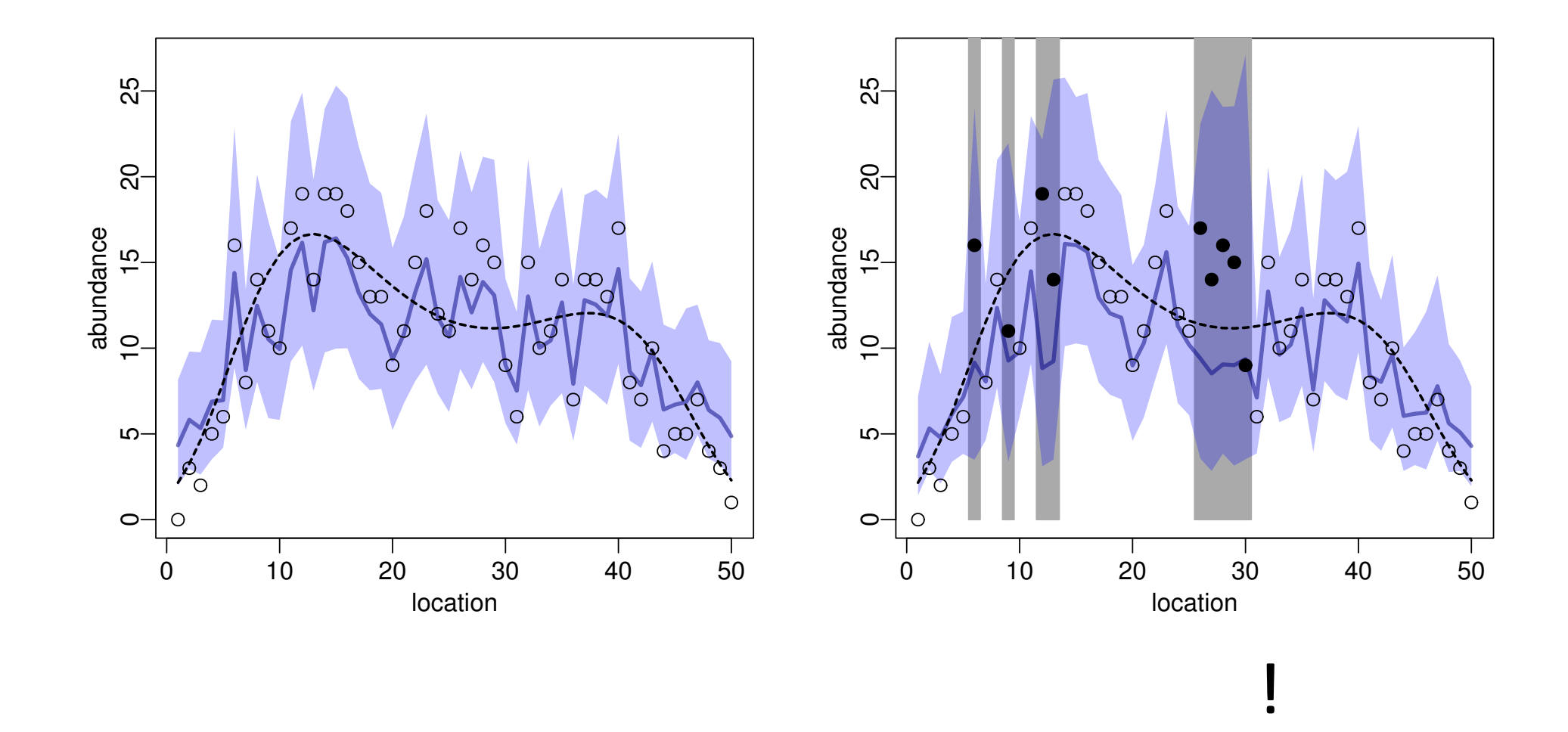

**2010-11-10 (2010-11-11 15:53) 58/ 62** 

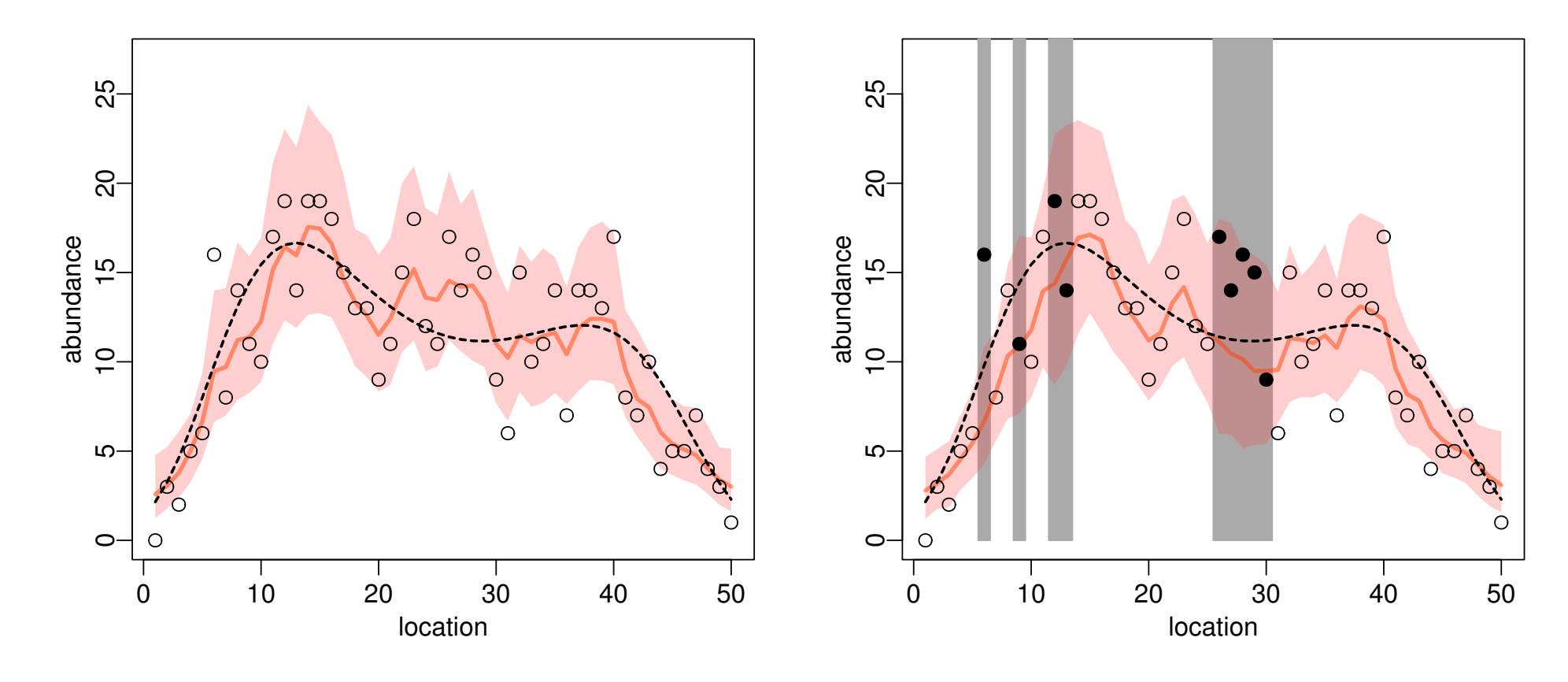

CAR SAR

**2010-11-10 (2010–11 –11 15 :53** 修正版**) 59/ 62**

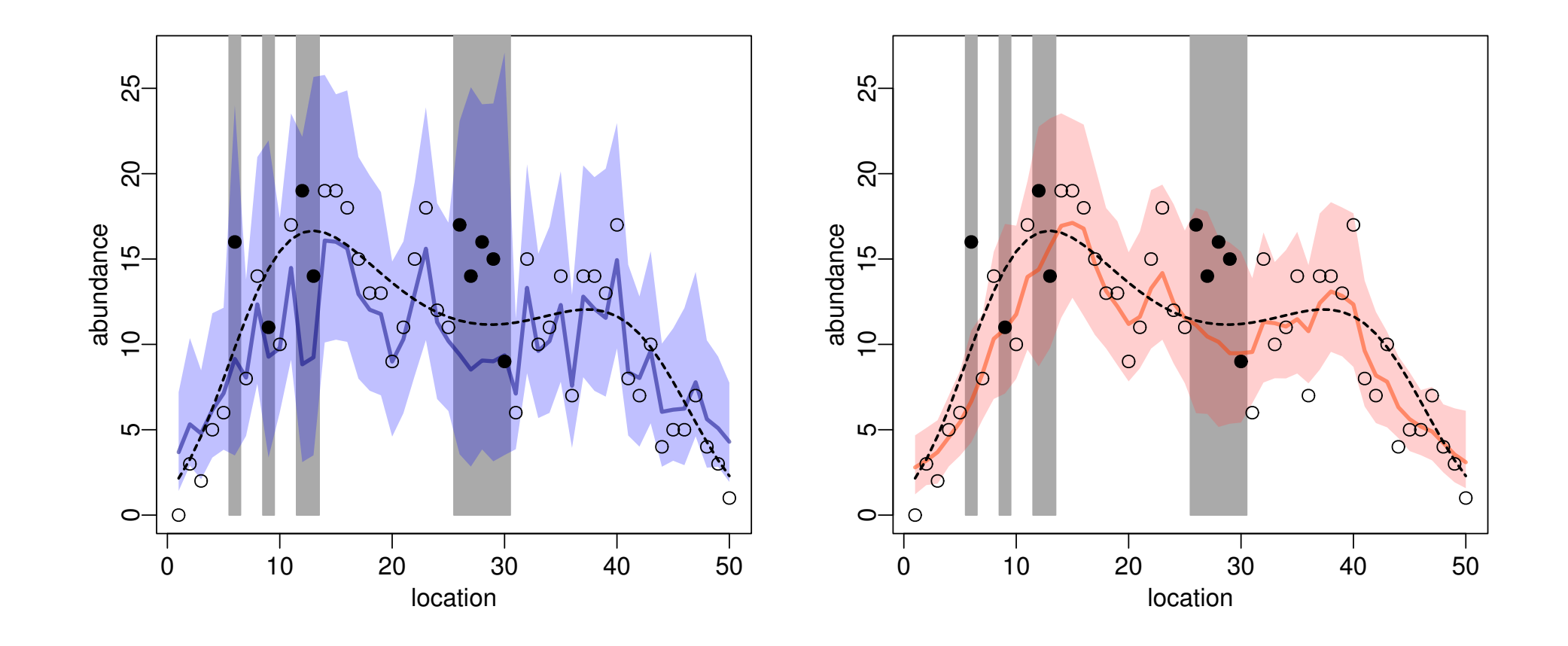

ベイズモデルの御利益**:** 空間的・時間的な欠測にも対処可能

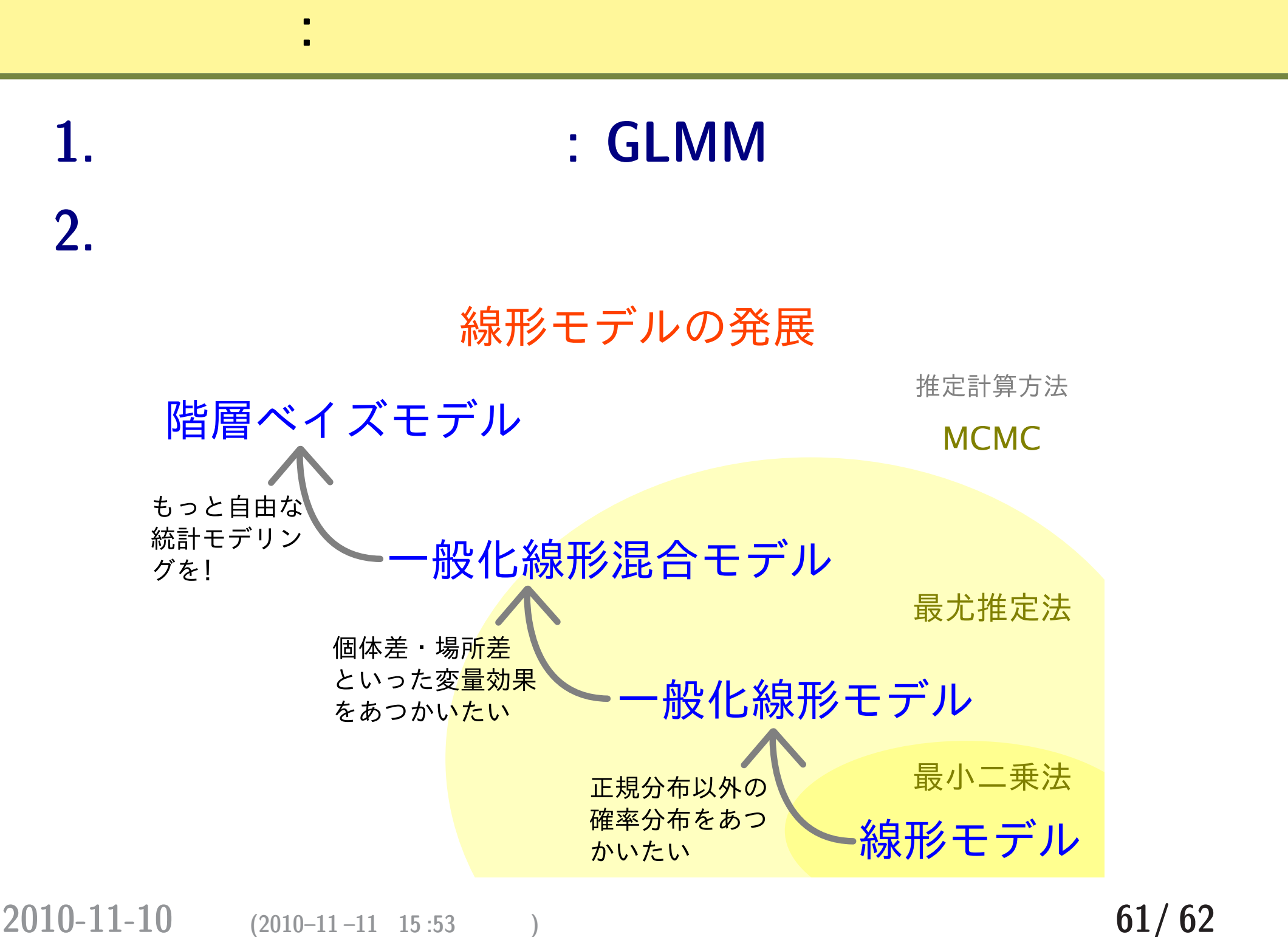

#### **2010-11-10 (2010–11 –11 15 :53** 修正版**) 62/ 62**

統計モデリング授業,終了**!**